**คู่มือปฏิบัติงาน**

**งานโสตทัศนูปกรณ์**

**ศูนย์บริการเทคโนโลยีสารสนเทศและการสื่อสาร มหาวิทยาลัยพะเยา**

**พ.ศ. 2565**

#### **คำนำ**

การปฏิบัติงานโสตทัศนูปกณ์ เป็นภารกิจหลักภารกิจหนึ่งที่มีความสำคัญยิ่งในการให้บริการ โสตทัศนูปกรณ์โดยการให้บริการโสตทัศนูปกรณ์ภายในห้องเรียนที่รับผิดชอบ สำหรับการเรียนการ สอน อบรม สัมนา แก่อาจารย์ วิทยากร นิสิตนักศึกษาระดับปริญญาตรี ปริญญาโท และ บุคคลภายนอกมหาวิทยาลัยพะเยา ที่ติดต่อขอใช้บริการ ในการปฏิบัติงานโสตทัศนูปกณ์ซึ่งมีการใช้ โสตทัศนูปกรณ์หลากหลายประเภท มีขั้นตอนในการปฏิบัติที่ซับซ้อน ผู้จัดทำคู่มือจึงได้จัดทำคู่มือการ ปฏิบัติงานโสตทัศนูปกรณ์ ขึ้นมาเพื่อเป็นคู่มือในการปฏิบัติงานโสตทัศนูปกรณ์ เปรียบเสมือนเป็นแผน ที่บอกเส้นทางในการปฏิบัติงาน ที่มีจุดเริ่มต้นและจุดสิ้นสุดของกระบวนการปฏิบัติงาน ได้ระบุถึง ขั้นตอน และรายละเอียดวิธีการให้บริการโสตทัศนูปกรณ์ต่างๆ ที่มีภายในห้องเรียนที่รับผิดชอบ โดย ผู้จัดทำ ได้รวบรวมจากความรู้และประสบการณ์ในการปฏิบัติงานโสตทัศนูปกรณ์ และได้ศึกษา เพิ่มเติมจากสื่อต่างๆ เพื่อให้คู่มือเล่มนี้สมบูรณ์ที่สุด คู่มือในการปฏิบัติงานโสตทัศนูปกรณ์ เล่มนี้ อาจจะมีข้อผิดพลาดบกพร่องอยู่บ้าง ดังนั้นหากมีข้อผิดพลาดประการใด ผู้จัดทำขอน้อมรับ ข้อผิดพลาดและจะทำการปรับปรุงแก้ไขให้สมบูรณ์ยิ่งขึ้นในโอกาสต่อไป

งานโสตทัศนูปกรณ์

## **สารบัญ**

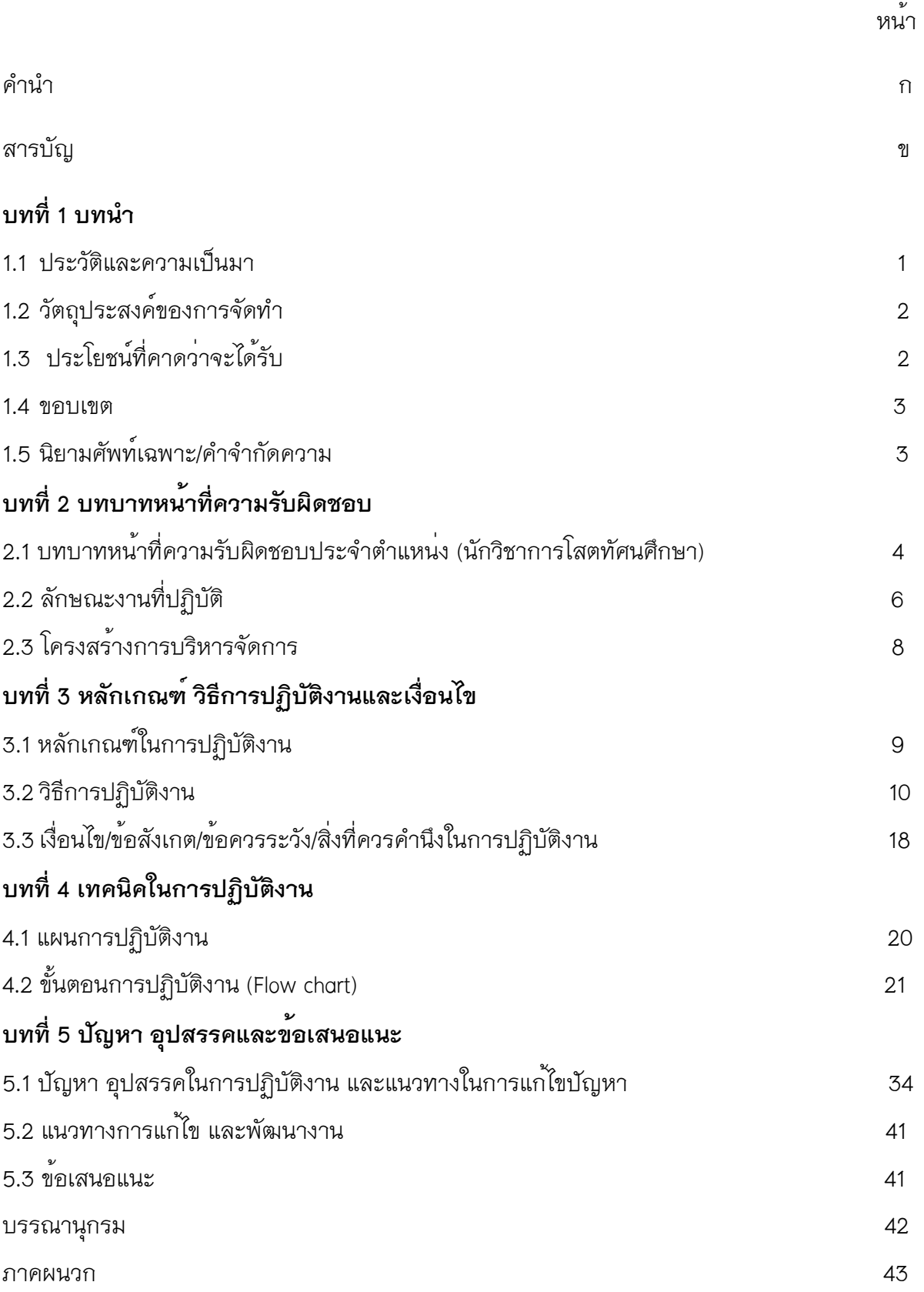

# **สารบัญ(ต่อ)**

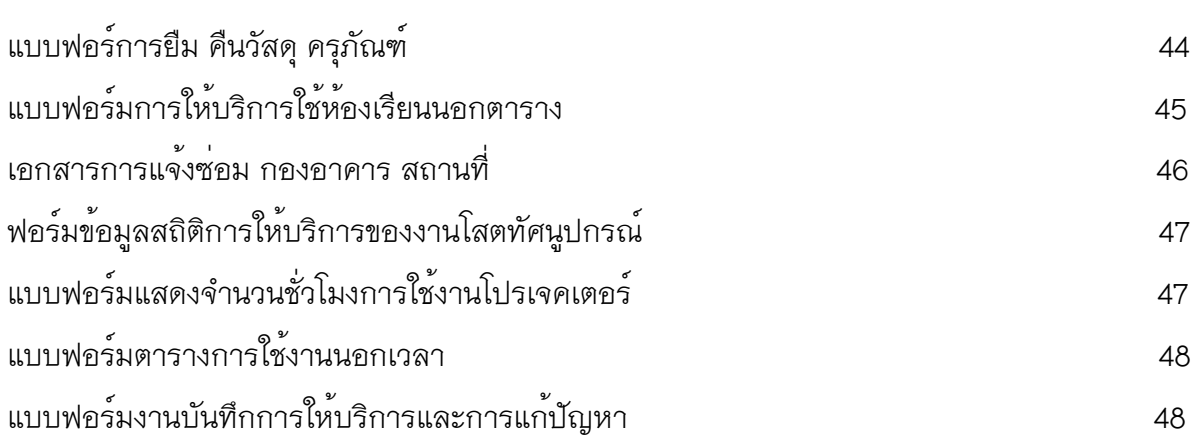

#### **บทที่ 1 บทนำ**

#### **1.1 ประวัติและความเป็นมา**

ศูนย์บริการเทคโนโลยีสารสนเทศและการสื่อสาร มหาวิทยาลัยพะเยามีวิสัยทัศน์เพื่อที่จะมุ่งมั่น พัฒนามหาวิทยาลัยพะเยาสู่การเป็นมหาวิทยาลัยอัจฉริยะ (Smart University) โดยมีพันธกิจหลักของ ศูนย์บริการเทคโนโลยีสารสนเทศและการสื่อสาร อันได้แก่ พัฒนาระบบสารสนเทศที่มีความทันสมัย มี การเชื่อมโยงบูรณาการข้อมูลระหว่างหน่วยงานต่าง ๆ รองรับการใช้งานได้อย่างมีประสิทธิภาพ มี ความมั่นคงปลอดภัยด้านสารสนเทศ และตอบสนองต่อความต้องการของผู้ใช้งานทุกกลุ่ม พัฒนา นวัตกรรมทางเทคโนโลยีสารสนเทศเพื่อใช้ในการสนับสนุนพันธกิจของมหาวิทยาลัยทางด้านการ จัดการเรียนการสอน การวิจัย การบริการวิชาการและการทำนุบำรุงศิลปะและวัฒนธรรม พัฒนา บุคลากรของมหาวิทยาลัยทุกกลุ่มให้มีความรู้ความสามารถด้านเทคโนโลยีสารสนเทศ และสามารถใช้ เทคโนโลยีสารสนเทศในงานของตนเองได้อย่างมีประสิทธิภาพผ่านการฝึกอบรมเสริมทักษะและการ เรียนรู้ด้วยตนเองผ่านสื่อดิจิทัลออนไลน์ให้บริการระบบสารสนเทศและนวัตกรรมทางเทคโนโลยี สารสนเทศอย่างเต็มประสิทธิภาพ ใส่ใจในการให้บริการ และนำความคิดเห็นของผู้รับบริการมาใช้ใน การปรับปรุงบริการอย่างต่อเนื่อง และให้บริการด้านห้องเรียน โดยใช้เทคโนโลยีที่เหมาะสม ทันสมัย เพื่อให้การจัดการเรียนการสอนของมหาวิทยาลัยเกิดประสิทธิภาพสูงสุด และตอบสนองต่อการเป็น มหาวิทยาลัยอัจฉริยะ (Smart University)

งานโสตทัศนูปกรณ์ สังกัด ศูนย์บริการเทคโนโลยีสารสนเทศและการสื่อสาร มหาวิทยาลัยพะเยา เป็นหน่วยงานที่ให้บริการด้านโสตทัศนูปกรณ์ภายในห้องเรียน ห้องประชุม และให้บริการ โสตทัศนูปกรณ์แก่หน่วยงานทั้งภายในและภายนอกมหาวิทยาลัยพะเยาตามที่ได้รับมอบหมาย เพื่อ อำนวยความสะดวกในการใช้อุปกรณ์โสตทัศนูปกรณ์ในการจัดเรียนการสอนและการประชุมให้เป็นไป อย่างมีประสิทธิภาพ โดยมีห้องเรียนห้องประชุมที่รับผิดชอบทั้งหมด 140 ห้อง แบ่งเป็นห้องเรียนปกติ 99 ห้อง , ห้องเรียน I classroom 27 ห้อง , ห้องเรียน Hybrid Classroom 13 ห้อง และห้องเรียน Active Classroom 1 ห้อง งานโสตทัศนูปกรณ์ได้แบ่งออกเป็น สองหน่อยงานย่อยคือ หน่วยบริการ โสตทัศนูปกรณ์และหน่วยบำรุงรักษาโสตทัศนูปกรณ์โดยมีตำแหน่งงาน คือ ตำแหน่งนักวิชาการโสต ทัศนศึกษา ตำแหน่งนักวิชาการคอมพิวเตอร์ และตำแหน่งนายช่างเทคนิค ซึ่งมีบุคลากรงาน โสตทัศนูปกรณ์ทั้งหมด 11 คน โดยแบ่งกันรับผิดชอบดูแลตึกอาคารเรียนแต่ละโซน

งานโสตทัศนูปกรณ์เป็นหน่วยงานที่ต้องปฏิบัติงานร่วมกับหน่วยงานอื่นหลายหน่วยงาน อาทิเช่น ศูนย์บริการเทคโนโลยีสารสนเทศและการสื่อสาร กองบริการการศึกษา กองอาคารสถานที่ และ หน่วยงานอื่นๆ ทั้งภายในและภายนอกมหาวิทยาลัย ที่ติดต่อขอใช้บริการโสตทัศนูปกรณ์ ซึ่งงาน โสตทัศนูปกรณ์ได้ให้บริการอำนวยความสะดวกในการใช้อุปกรณ์โสตฯ ภายในห้องเรียนห้องประชุม บริการดูแล ในการติดตั้งอุปกรณ์โสตฯ เพิ่มเติมตามที่มีการขอใช้บริการมา บริการยืม คืน วัสดุ ครุภัณฑ์โสตทัศนูปกรณ์ ให้คำปรึกษา การแก้ไข และ ตอบปัญหาต่าง ๆ เกี่ยวกับงานในหน้าที่ กับ อาจารย์ผู้สอน และนิสิตตลอดจนผู้ขอใช้บริการภายนอก และให้บริการใช้ห้องนอกตารางเรียนทั้งใน เวลาวันเสาร์ อาทิตย์และวันหยุดนักขัตฤกษ์

 เนื่องจากงานโสตทัศนูปกรณ์มีจำนวนบุคลากรหลายคน และมีตึกอาคารเรียนที่ต้องรับผิดชอบ ดูแลให้บริการโสตทัศนูปกณ์หลายตึกอาคารเรียน จึงมักจะเกิดปัญหาขั้นตอนการฏิบัติงานในการ ให้บริการแต่ละคน แต่ละตึกอาคารเรียน ไม่เป็นมาตราฐานเดียวกัน ทำให้ทั้งบุคลากรโสตทัศนูปกรณ์ผู้ ให้บริการและผู้รับบริการเกิดความสับสน จึงได้จัดทำคู่มือการปฏิบัติงานบริการโสตทัศนูปกรณ์เพื่อให้ การปฏิบัติงานเป็นมาตรฐานเดียวกัน ไม่เกิดความสับสน ช่วยเสริมสร้างความมั่นใจในการปฏิบัติงาน ลดขั้นตอนการทำงานที่ซับซ้อน และสามารถปฏิบัติงานได้อย่างถูกต้องรวดเร็ว เมื่อมีการโยกย้าย ตำแหน่งงาน โดยทุกคนสามารถทำงานแทนกันได้

## **1.2 วัตถุประสงค์ของการจัดทำ**

1. เพื่อใช้เป็นคู่มือการปฏิบัติงานให้บริการโสตทัศนูปกรณ์ อย่างถูกต้อง ตามหลักเกณฑ์และมี มาตรฐานเดียวกัน

2. เพื่อเป็นแนวทางให้กับบุคลากรงานโสตทัศนูปกรณ์ ใช้เป็นแนวทางปฏิบัติงานได้รวดเร็ว และ แม่นยำขึ้น

3. เพื่อลดข้อผิดพลาดจากการปฏิบัติงาน และเพิ่มสรรถนะการทำงานได้อย่างมีประสิทธิภาพ สูงสุด

### **1.3 ประโยชน์ที่คาดว่าจะได้รับ**

1. บุคลากรงานโสตทัศนูปกรณ์ สามารถปฏิบัติงานให้บริการโสตทัศนูปกรณ์ ได้อย่างถูกต้อง ตามหลักการ

2. ผู้ปฏิบัติงานใช้คู่มือในการแก้ปัญหาในการปฏิบัติงาน ช่วยลดเวลาการสอนงาน และมีความ เข้าใจกระบวนการในการปฏิบัติหน้าที่ได้อย่างมีประสิทธิภาพ

3. ลดข้อผิดพลาดจากการทำงานไม่เป็นระบบ และเพิ่มสรรถนะการทำงานได้อย่างมี ประสิทธิภาพสูงสุด

#### **1.4 ขอบเขต**

คู่มือนี้สำหรับบุคลากรงานโสตทัศนูปกรณ์เพื่อใช้ในการปฏิบัติงานให้บริการโสตทัศนูปกรณ์ให้กับ ผู้ใช้บริการทั้งภายในและภายนอกมหาวิทยาลัยพะเยา ในช่วงเวลาทำการปกติ และวันหยุดนักขัตฤกษ์ วันหยุด เสาร์ อาทิตย์ ที่มีการจองใช้บริการห้องเรียนในระบบ REG ของมหาวิทยาลัยพะเยา

#### **1.5 นิยามศัพท์เฉพาะ/คำจำกัดความ**

การให้บริการ หมายถึง การให้บริการโสตทัศนูปกรณ์ ในรูปแบบต่างๆ อาทิเช่น เครื่อง ขยายเสียง เครื่องฉายแผ่นทึบ จอรับภาพ เครื่องฉายภาพโปรเจคเตอร์คอมพิวเตอร์ ไมโครโฟน เป็น ต้น รวมทั้งการให้คำ ปรึกษาการใช้โสตทัศนูปกรณ์ต่างๆ

โสตทัศนูปกรณ์หมายถึง อุปกรณ์ที่ใช้สำหรับฉายภาพ และให้เสียงประกอบ ซึ่งใช้ในการ นำเสนอการเรียนการสอน เช่น เครื่องขยายเสียง เครื่องฉายแผ่นทึบ เครื่องฉายภาพโปรเจคเตอร์ คอมพิวเตอร์ ไมโครโฟน เป็นต้น

งานโสตทัศนูปกรณ์ หมายถึง หน่วยงานที่ให้บริการโสตทัศนูปกรณ์ภายในห้องเรียน ห้อง ประชุม และบริการโสตทัศนูปกรณ์ทั้งหน่วยงานภายในและภายนอกมหาวิทยาลัยพะเยาตามที่ได้รับ มอบหมาย ตลอดจนให้คำปรึกษา แนะนำวิธีการใช้อุปกรณ์โสตทัศนูปกรณ์ที่ถูกต้อง

ศูนย์บริการเทคโนโลยีสารสนเทศและการสื่อสาร หมายถึง หน่วยงานที่ให้บริการเกี่ยวกับ เครื่อข่ายอินเทอร์เน็ต พัฒนาระบบสาระสนเทศและการสื่อสาร การผลิตสื่อนวัตกรรมการเรียนการ สอน

กองบริการการศึกษา หมายถึง หน่วยงานที่ให้บริการทะเบียนนิสิต การรับเข้านักศึกษา การ พัฒนาหลักสูตร สนับสนุนวิชาการ ประกันคุณภาพการศึกษา และพัฒนาระบบสารสนเทศวิชาการ

ระบบ REG หมายถึง ระบบบริการการศึกษาของมหาวิทยาลัยพะเยา ที่อำนวยความสะดวก ให้กับ นิสิตและอาจารย์

ตึกอาคารเรียนรวม CE หมายถึง ตึกอาคารเรียนรวม CE03 CE04 CE05 CE 06 CE07 CE09 CE10 CE11 และ CE12

ห้องเรียน I classroom หมายถึง เป็นห้องเรียนที่มีการเรียนการสอนที่มุ่งอาศัยคอมพิวเตอร์เป็น ศูนย์กลางการเรียนรู้ ผ่านทางระบบเครือข่ายอินเทอร์เน็ต (Web base Learning) ซึ่งจัดขึ้นเพื่อ

ตอบสนองต่อรูปแบบการสอน ที่เน้นการใช้สื่อเทคโนโลยีและสื่ออิเลคทรอนิกส์ เช่น คอมพิวเตอร์ อินเทอร์เน็ต การสอนแบบ Online

#### **บทที่ 2**

# **บทบาทหน้าที่ความรับผิดชอบ**

ผู้ปฏิบัติงานโสตทัศนูปกรณ์ หน่วยงานโสตทัศนูปกรณ์ สังกัดศูนย์บริการเทคโนโลยีสารสนเทศ และการสื่อสาร มหาวิทยาลัยพะเยา ได้รับมอบหมายหลักให้บริการอุปกรณ์โสตทัศนูปกรณ์ภายใน ห้องเรียน ดูแล อำนวยความสะดวกในการใช้อุปกรณ์โสตทัศนูปกรณ์ให้เป็นไปอย่างมีประสิทธิภาพ ผู้ ที่ได้รับมอบหมาย จะต้องศึกษาหาข้อมูล มีความรู้ความเข้าใจ เกี่ยวกับการบริการอุปกรณ์ โสตทัศนูปกรณ์ภายในห้องเรียน รวมถึง บทบาทและหน้าที่ความรับผิดชอบ เพื่อให้การปฏิบัติงาน เป็นไปอย่างถูกต้องตามหลักกระบวนการ และมีประสิทธิภาพมากยิ่งขึ้น

#### **2.1 บทบาทหน้าที่ความรับผิดชอบประจำตำแหน่ง (นักวิชาการโสตทัศนศึกษา)**

 ลักษณะงานที่ปฏิบัติโดยทั่วไป สายงานนี้ครอบคลุมไปถึงตำแหน่งนายช่างเทคนิค และ นักวิชาการคอมพิวเตอร์ ที่สังกัดอยู่ในงานโสตทัศนูปกรณ์ด้วย ซึ่งมีลักษณะงานที่ปฏิบัติเกี่ยวกับการ ให้บริการอำนวยความสะดวกในการใช้อุปกรณ์โสตทัศนูปกรณ์ภายในห้องเรียน บริการดูแล ในการ ติดตั้งอุปกรณ์โสตทัศนูปกรณ์เพิ่มเติมภายในห้องเรียนที่มีการขอใช้บริการมา บริการยืม คืน วัสดุ ครุภัณฑ์โสตทัศนูปกรณ์ ให้คำปรึกษา การแก้ไข และ ตอบปัญหาต่าง ๆ เกี่ยวกับงานในหน้าที่ กับ อาจารย์ผู้สอน และนิสิตตลอดจนผู้ขอใช้บริการภายนอก ซึ่งผู้ปฏิบัติงานมีความจำเป็นที่ต้องมีความรู้ ความชำนาญ เกี่ยวกับอุปกรณ์โสตทัศนูปกรณ์ และความรู้พื้นฐานในการใช้คอมพิวเตอร์ได้

หน้าที่ และความรับผิดชอบ ในการปฏิบัติงานโสตทัศนูปกรณ์ และงานอื่นๆที่เกี่ยวข้อง ควบคุมดูแลห้องเรียนของมหาวิทยาลัยทั้งหมด จำนวน 140 ห้องเรียน ดูแลความเสถียรของระบบเชื่อม สัญญาณ (link) ถ่ายทอดสัญญาณ ภาพ และเสียง ของห้องเรียนจากห้องแม่ข่ายไปยังห้องลูกข่าย ให้ คำแนะนำแก้ไขปัญหา ด้านการใช้งานอุปกรณ์โสตทัศนูปกรณ์ ให้แก่ อาจารย์ นิสิต ตลอดจนผู้ขอใช้ ห้องทุกคน ให้คำแนะนำในการแก้ไขปัญหา ด้านการใช้งานคอมพิวเตอร์เบื้องต้น ให้แก่ อาจารย์ นิสิต ตลอดจนผู้ขอใช้ห้องทุกคน ให้คำแนะนำในการเลือกใช้ห้องเรียนให้เหมาะสมกับจำนวน และขนาดของ ผู้ใช้ห้อง เพื่อลดการสิ้นเปลืองพลังงานโดยไม่จำเป็น ประสานงานกับงานตารางสอน กองบริการ การศึกษา ด้านการขอใช้ห้อง การจองห้อง ตลอดจนปัญหาอื่นๆ ที่เกิดจากการจองใช้ห้องในระบบ REG ประสานงานกับงานเครือข่ายคอมพิวเตอร์ ศูนย์บริการเทคโนโลยีสารสนเทศและการสื่อสาร ด้าน คอมพิวเตอร์ผู้สอนประจำห้องเรียน ด้านระบบอินเทอร์เน็ตของห้องเรียน ตลอดจนปัญหาด้าน เทคโนโลยีต่างๆ ที่เกี่ยวข้องกับการสอน ให้บริการยืม คืน อุปกรณ์โสตทัศนูปกรณ์ ให้แก่หน่วยงาน ต่างๆ ในมหาวิทยาลัยพะเยา ให้บริการในการติดตั้งอุปกรณ์เพิ่มเติมแก่ผู้ใช้งาน ประชุมวางแผนการ

ทำงานร่วมกันในงานโสตทัศนูปกรณ์ เป็นประจำทุกเดือน เพื่อสรุปปัญหาและแลกเปลี่ยนเรียนรู้ ประสบการณ์ร่วมกันในงาน รวมทั้งรวมกันวางแผนในการ ซื้อ จ้าง วัสดุ ครุภัณฑ์ ประจำปี เพื่อให้ตรง กับความต้องการของผู้ต้องการใช้งานจริง

บุคลากรงานโสตทัศนูปกรณ์ ผู้ที่ได้รับมอบหมายให้ดูแลอุปกรณ์โสตทัศนูปกรณ์ภายใน ห้องเรียนประจำตึกอาคารเรียนรวม CE มีบทบาทสำคัญ เพื่อการปฏิบัติงานเป็นไปอย่างมีประสิทธิภาพ ผู้ปฏิบัติงานต้องปฏิบัติดังนี้

## **2.1.1 หน้าที่ความรับผิดชอบหลัก**

1. ตรวจเช็กตารางที่เรียนนอกเวลาราชการ เพื่ออำนวยความสะดวกในการให้บริการกับ ซ<sup>ู</sup>้<br>ผู้ใช้งาน

2. ตรวจเช็กและซ่อมวัสดุอุปกรณ์งานโสตทัศนูปกรณ์ให้สามารถให้ใช้งานได้ตามปกติ ประจำ อาคารเรียนรวม CE ที่รับผิดชอบ

3. ตรวจเช็กวัสดุอุปกรณ์ครุภัณฑ์งานโสตทัศนูปกรณ์ให้ใช้งานได้ตามปกติ ก่อน-หลัง ในกรณี ที่มีการยืมไปใช้งานในหน่วยงานอื่น พร้อมบันทึกการยืมทุกครั้ง

4. บริการดูแล ในการติดตั้งอุปกรณ์โสตทัศนูปกรณ์และอุปกรณ์อื่น ๆ เพิ่มเติมภายใน ห้องเรียนที่มีการขอใช้บริการมา

5. ติดตั้งวัสดุอุปกรณ์ ครุภัณฑ์งานโสตทัศนูปกรณ์ พร้อมทดสอบการใช้งานในกรณีที่ หน่วยงานอื่นร้องขอมา กรณีมีการยืมวัสดุอุปกรณ์ ครุภัณฑ์งานโสตทัศนูปกรณ์ไปใช้งาน

6. ควบคุม ดูแลอุปกรณ์โสตทัศนูปกรณ์ห้องประชุมในการจัดสัมมนาจากหน่วยภายงานนอก มาขอใช้ห้องเรียนของมหาวิทยาลัยพะเยาที่งานโสตทัศนูปกรณ์รับผิดชอบ

7. สำรวจความพร้อมของอุปกรณ์ วัสดุที่จำเป็นและครุภัณฑ์ทุกชนิด ตลอดภาคเรียนให้เป็นได้ ด้วยความเรียบร้อย และพร้อมใช้งาน

8. ให้คำปรึกษา ในการแก้ไข และตอบปัญหาต่าง ๆ เกี่ยวกับงานในหน้าที่กับอาจารย์ผู้สอน และนิสิตตลอดจนผู้ขอใช้บริการภายนอก

9. ทำสายไมค์ สายเสียงและซ่อมแซม

10. ดูแล ระบบ link ถ่ายทอดสัญญาณ ภาพ เสียง

11. ดูแลระบบห้องเรียน I-Classroom

12. ความสะอาดอุปกรณ์โสตทัศนูปกรณ์เช่น เป่าฝุ่นโปรเจคเตอร์ ทำความสะอาดไมโครโฟน และอุปกรณ์โสตทัศนูปกรณ์ที่มีความเกี่ยวข้อง ให้มีความสะอาดและมีอายุการใช้งานนานขึ้น

13. ติดต่อประสานงานแจ้งซ่อมอุปกรณ์ชำรุดต่าง ๆ ในห้องเรียน เช่น โต๊ะเก้าอี้ที่ชำรุด แอร์ ไฟฟ้า ให้สามารถใช้งานได้ตามปกติ

14. เป็นสมาชิกเพจ งานโสตทัศนูปกรณ์ UP เพื่อปรับปรุงนวัตกรรมใหม่ ๆ ทางด้านงาน โสตทัศนูปกรณ์และภาพกิจกรรมโครงการต่าง ๆ ของหน่วยงานภายนอกและภายในมหาลัยพะเยาที่มา ขอใช้บริการทางด้านงานโสตทัศนูปกรณ์

15. ให้บริการใช้ห้องนอกตารางเรียนทั้งในเวลาวันเสาร์-อาทิตย์และวันหยุดนักขัตฤกษ์

16. สำรวจและวางแผนการจัดซื้อวัสดุสำนักงาน เพื่อใช้ในปีงบประมาณถัดไป

17. บริการยืม คืน วัสดุ ครุภัณฑ์ ของห้องเรียนทุกห้อง

18. สรุปข้อมูลสถิติการให้บริการของงานโสตทัศนูปกรณ์ ประจำเดือน

19. บันทึกการให้บริการและการแก้ปัญหา

20. สำรวจข้อมูลจำนวนชั่วโมงการใช้งานโปรเจคเตอร์ เป็นประจำทุกเดือน

21. รวบรวมสรุปข้อมูลการใช้งานโปรเจคเตอร์ ที่แต่ละตึกสำรวจมา นำเสนอหัวหน้างาน โสตทัศนูปกรณ์เป็นประจำทุกเดือน

22. รายงานผลปฏิบัติงานนอกเวลางานโสตทัศนูปกรณ์

23. ตรวจตรวจเช็กอุปกรณ์สื่อการเรียนการสอนภายในห้องเรียนรวมถึง เครื่องปรับอากาศ หลอดไฟ เก้าอี้ พัดลม ว่าชำรุดหรือเสียหายหรือไม่ เป็นประจำทุกเดือน

24. งานอื่น ๆ ที่ได้รับมอบหมายจากหัวหน้างานโสตทัศนูปกรณ์

### **2.2 ลักษณะงานที่ปฏิบัติ**

 ลักษณะงานของบุคลากรงานโสตทัศนูปกรณ์ ประจำตึกอาคารเรียนรวม CE สังกัด ศูนย์บริการเทคโนดลยีสารสนเทศและการสื่อสาร มหาวิทยาลัยพะเยา มีดังนี้

2.2.1. การตรวจเช็กตารางที่เรียนนอกเวลาราชการ เพื่ออำนวยความสะดวกในการให้บริการ กับผู้ใช้งาน

- ตรวจเช็กตารางนอกเวลาทำการเพื่อรายงานกับผู้ที่ปฏิบัติงานนอกเวลา

2.2.2. การตรวจเช็กและซ่อมวัสดุอุปกรณ์งานโสตฯ ให้สามารถให้ใช้งานได้ตามปกติ ประจำ อาคารเรียนรวม CE ที่รับผิดชอบ

- ตรวจเช็กอุปกรณ์ประจำให้พร้อมใช้งาน

- สำรวจความเสียหายอุปกรณ์ประจำห้องเรียน

- ซ่อมแซมหรือเปลี่ยนอุปกรณ์ในห้องเรียนที่เสียหายชำรุด เพื่อเตรียมความพร้อมใน การเรียนครั้งต่อไป

- อุปกรณ์ที่อยู่ในความรับผิดชอบและสามารถดำเนินการซ่อมแซมได้จะดำเนินการ ทันทีให้สามารถกลับมาใช้งานได้ ส่วนอุปกรณ์อื่น ๆ ที่ไม่ได้อยู่ในความดูแลและรับผิดชอบจะ ดำเนินการแจ้งซ่อมไปยังผู้ที่รับผิดชอบทันที

2.2.3. การสำรวจความพร้อมของอุปกรณ์ วัสดุที่จำเป็นและครุภัณฑ์ทุกชนิด ตลอดภาคเรียน ให้เป็นได้ด้วยความเรียบร้อย และพร้อมใช้งาน

- สำรวจความเสียหายของอุปกรณ์ในห้องเรียนทุก ๆ เดือน เพื่อรายงานปัญหาให้กับ ผู้บังคับบัญชา

- สำรวจจำนวนชั่วโมงการใช้งานของหลอดโปรเจคเตอร์ เพื่อทำแผนการซ่อมบำรุง และเก็บรวบรวมข้อมูล

- สำรวจอุปกรณ์ในห้องเรียนที่รับผิดชอบและเกิดความเสียหาย เพื่อนำอุปกรณ์ใหม่ไป ใช้งานทดแทนและรายงานปัญหาให้กับผู้บังคับบัญชา

2.2.4. การทำสายไมค์ สายเสียงและซ่อมแซม

- ทำสายไมค์เพื่อใช้งาน

- ทำสายเสียง

- ซ่อมแซมอุปกรณ์ที่ชำรุดเบื้องต้น

2.2.5. การดูแลระบบห้องเรียน I-Classroom

- ดูแล ควบคุมการใช้งานระบบให้ห้องเรียน

- ซ่อมแซมอุปกรณ์บางรายการที่สามารถกระทำได้เบื้องต้นเพื่อให้สามารถใช้งานได้

ทันที

- แจ้งซ่อมอุปกรณ์ในกรณีที่มีปัญหาเรื่องอุปกรณ์ชำรุด

- แนะนำการใช้งานห้องเรียน I-Classroom ให้กับผู้ใช้งาน เพื่อให้สามารถใช้งานได้

## **2.3 โครงสร้างการบริหารจัดการ**

โครงสร้างการบริหารงานโสตทัศนูปกรณ์

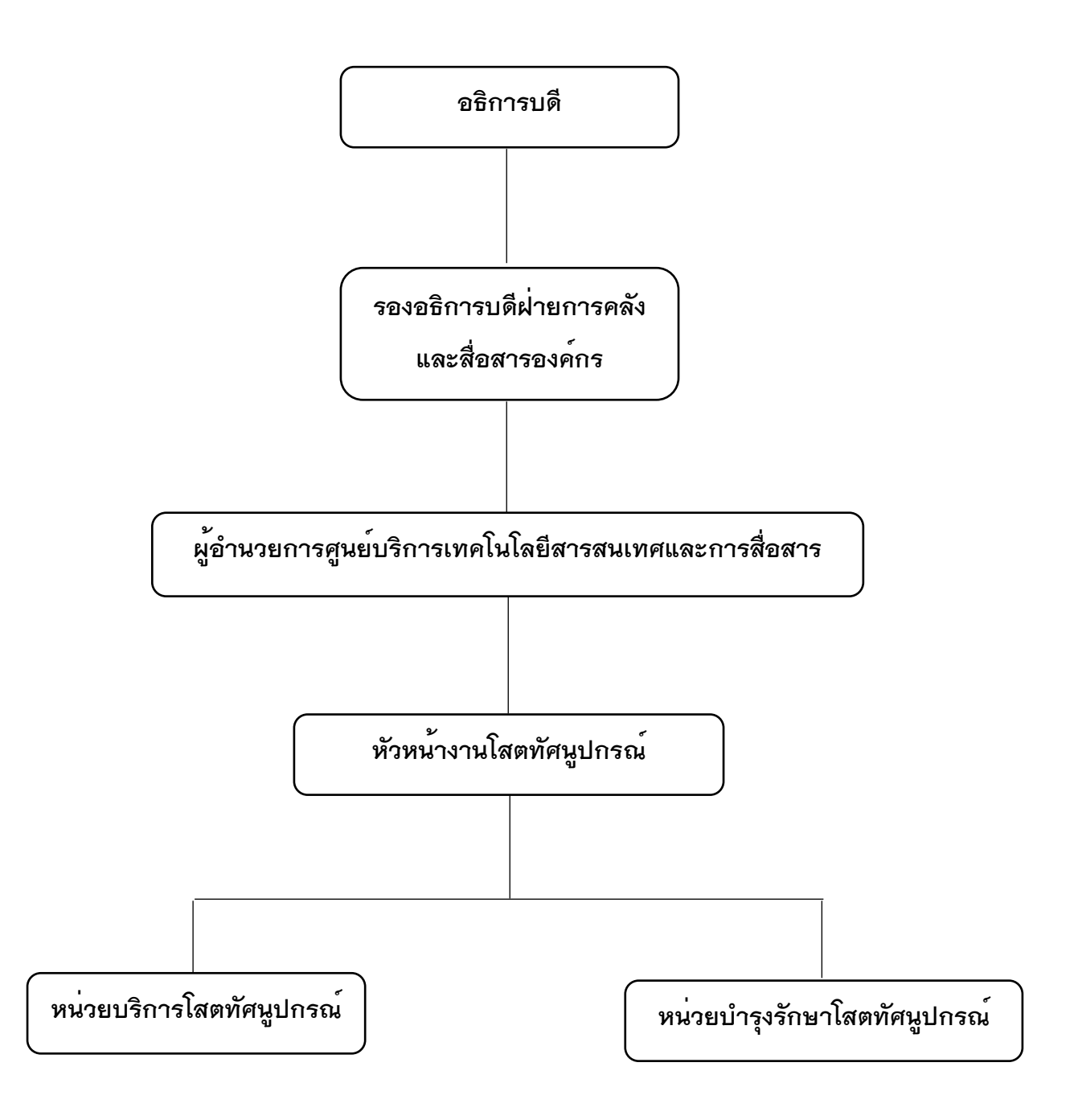

## **บทที่ 3 หลักเกณฑ์ วิธีการปฏิบัติงานและเงื่อนไข**

#### **3.1 หลักเกณฑ์ในการปฏิบัติงาน**

กระบวนการในการปฏิบัติงานโสตทัศนูปกรณ์ แบ่งออกเป็น 2ส่วน ดังนี้

- 1. การบริการโสตทัศนูปกรณ์แก่ผู้ใช้บริการ
	- 1.1 ให้คำปรึกษา ในการแก้ไข และตอบปัญหาต่าง ๆ เกี่ยวกับงานในหน้าที่กับอาจารย์ ผู้สอน และนิสิตตลอดจนผู้ขอใช้บริการภายนอก
	- 1.2 บริการดูแล ในการติดตั้งอุปกรณ์โสตทัศนูปกรณ์และอุปกรณ์อื่น ๆ เพิ่มเติมภายใน ห้องเรียนที่มีการขอใช้บริการมา
	- 1.3 บริการยืม คืน วัสดุ ครุภัณฑ์ ของห้องเรียนทุกห้อง
	- 1.4 บริการให้ใช้ห้องเรียน กรณีที่ไม่ได้จองในระบบ REG
- 2. การจัดการภายในหน่วยงานโสตทัศนูกรณ์
	- 2.1 ตรวจเช็กตารางเรียนนอกเวลาราชการ ประจำตึกอาคารเรียน CE ที่รับผิดชอบแล้ว รายงานผลปฏิบัติงานนอกเวลางานโสตทัศนูปกรณ์ประจำทุกวัน
	- 2.2 ตรวจเช็กและซ่อมวัสดุอุปกรณ์งานโสตทัศนูปกรณ์ให้สามารถให้ใช้งานได้ตามปกติ ประจำอาคารเรียนรวม CE ที่รับผิดชอบ
	- 2.3 ตรวจเช็กวัสดุอุปกรณ์ครุภัณฑ์งานโสตทัศนูปกรณ์ให้ใช้งานได้ตามปกติ ก่อน หลัง ใน กรณีที่มีการยืมไปใช้งานในหน่วยงานอื่น
	- 2.4 ซ่อมแซมอุปกรณ์โสตทัศนูปกรณ์
	- 2.5 ความสะอาดอุปกรณ์โสตทัศนูปกรณ์
	- 2.6 ติดต่อประสานงานแจ้งซ่อมอุปกรณ์สาธารณูปโภคชำรุดต่าง ๆ ในห้องเรียน
	- 2.7 อัพเดตนวัตกรรมใหม่ ๆ ทางด้านงานโสตทัศนูปกรณ์บนเพจ Facebook งาน โสตทัศนูปกรณ์
	- 2.8 สำรวจและวางแผนการจัดซื้อวัสดุสำนักงาน เพื่อใช้ในปีงบประมาณถัดไป
	- 2.9 สรุปข้อมูลสถิติการให้บริการของงานโสตทัศนูปกรณ์ ประจำเดือน
	- 2.10 บันทึกการให้บริการและการแก้ปัญหา
	- 2.11 สำรวจข้อมูลจำนวนชั่วโมงการใช้งานโปรเจคเตอร์ เป็นประจำทุกเดือน
	- 2.12 รายงานผลปฏิบัติงานนอกเวลางานโสตทัศนูปกรณ์

2.13 ตรวจเช็กอุปกรณ์โสตทัศนูปกรณ์และอุปกรณ์สาธารณูปโภคภายในห้องเรียน เป็น ประจำทุกเดือน

2.14 รวบรวมข้อมูลการปฏิบัติงานและกรอกลงในตารางการปฏิบัติงานประจำวันใน portfolio

#### **3.2วิธีการปฏิบัติงาน**

การให้บริการโสตทัศนูปกรณ์บุคลากรงานโสตทัศนูปรณ์ต้องอยู่ประจำตึกอาคารเรียนที่ รับผิดชอบ เพื่อเตรียมความพร้อมสำหรับการให้บริการที่รวดเร็ว และมีประสิทธิภาพ ซึ่งการติดต่อขอ ใช้บริการ สามารถติดต่อได้หลายช่องทาง ดังนี้ การติดต่อขอใช้บริการด้วยตัวเอง กับบุคลากรงานโสต ทัศนูปรณ์ที่อยู่ประจำตึกอาคารเรียนที่รับผิดชอบ การติดต่อขอใช้บริการทางโทรศัพท์มือถือ ซึ่งจะมี เบอร์โทรศัพท์มือถือติดต่อบุคลากรงานโสตทัศนูปรณ์อยู่ทุกห้องเรียนที่รับผิดชอบ การติดต่อขอใช้ บริการทางโทรศัพท์ภายในของมหาวิทยาลัยพะเยา ซึ่งจะมีเบอร์โทรศัพท์ภายในของหน่วยงานอยู่ ทุก ห้องเรียนที่รับผิดชอบ และการติดต่อขอใช้บริการทาง Line กลุ่ม สายด่วนกองอาคารสถานที่ ซึ่งจะมี คิวอาร์โค้ด แอดเข้ากลุ่มติดอยู่ทุกห้องเรียนที่รับผิดชอบ

ขั้นตอนกระบวนการ การจัดการภายในหน่วยงานโสตทัศนูกรณ์มีดังนี้

1. การตรวจเช็กตารางเรียนนอกเวลาทำการ ประจำตึกอาคารเรียน CE ที่รับผิดชอบแล้วรายงาน ผลปฏิบัติงานนอกเวลางานโสตทัศนูปกรณ์ประจำทุกวัน ซึ่งเวลาทำการในการปฏิบัติงานปกติ คือ วัน จันทร์ ถึง ศุกร์ เวลา 08.00 น. – 16.30 น. นอกเวลาทำการปฏิบัติงาน คือ เวลา 16.30 น. – 20.30 น. ของวันปฏิบัติงานปกติ วันหยุด เสาร์ อาทิตย์ และวันหยุดนักขัตฤกษ์ เวลา 08.30 น. -16.30 น. สามารถตรวจเช็กตารางการใช้ห้องเรียนนอกเวลาทำการ ได้ดังนี้

1.1 เข้า ระบบ REG ของมหาวิทยาลัยพะเยา โดยพิมพ์ www.reg.up.ac.th

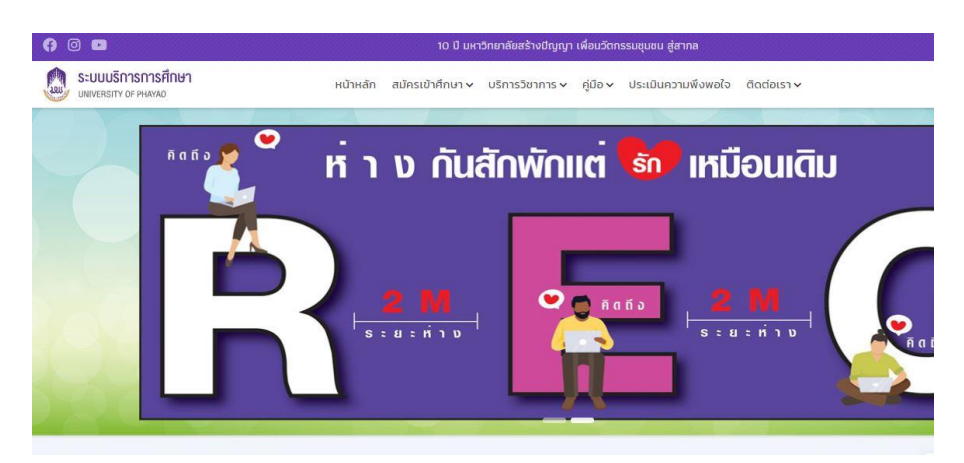

1.2 คลิกเลือก เมนูบริการวิชาการ แล้วเลือก ตารางการใช้ห้อง

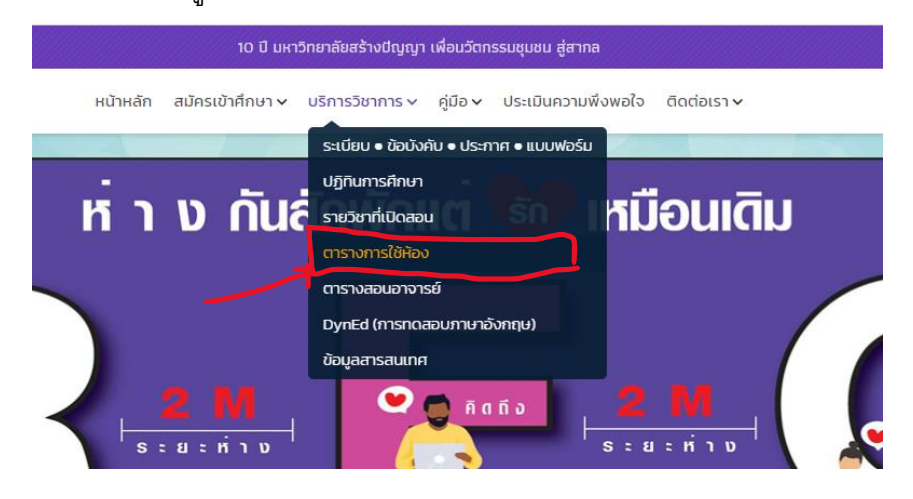

1.3 กรอกข้อมูล วัน เดือน ปี ที่ต้องการค้นหา

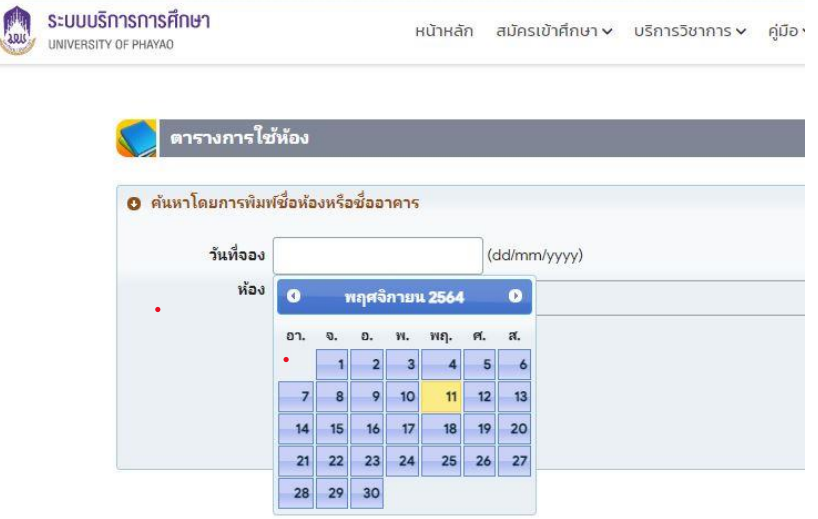

1.4 กรอกข้อมูล ห้องเรียน ที่ต้องการค้นหา

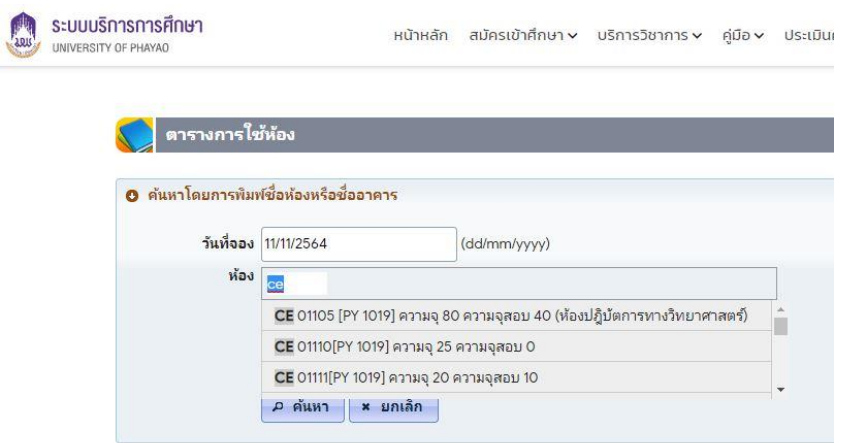

## 1.5 ระบบจะแสดงตารางการใช้ห้องเรียนที่ค้นหาขึ้นมา

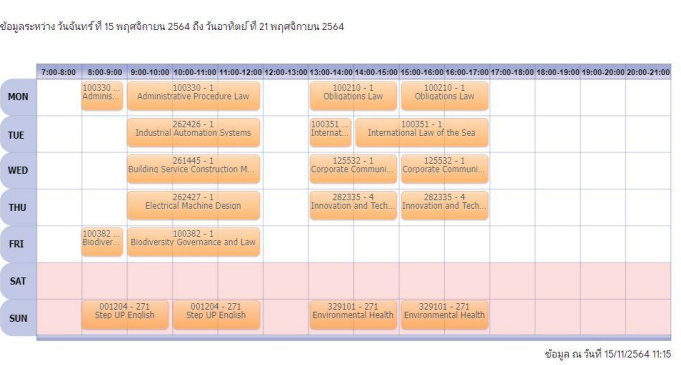

เมื่อได้ข้อมูลที่ค้นหาแล้ว ก็ทำการรวบรวมข้อมูลแล้วกรอกลงใน รายงานผลปฏิบัติงานนอก เวลางานโสตทัศนูปกรณ์ประจำทุกวัน

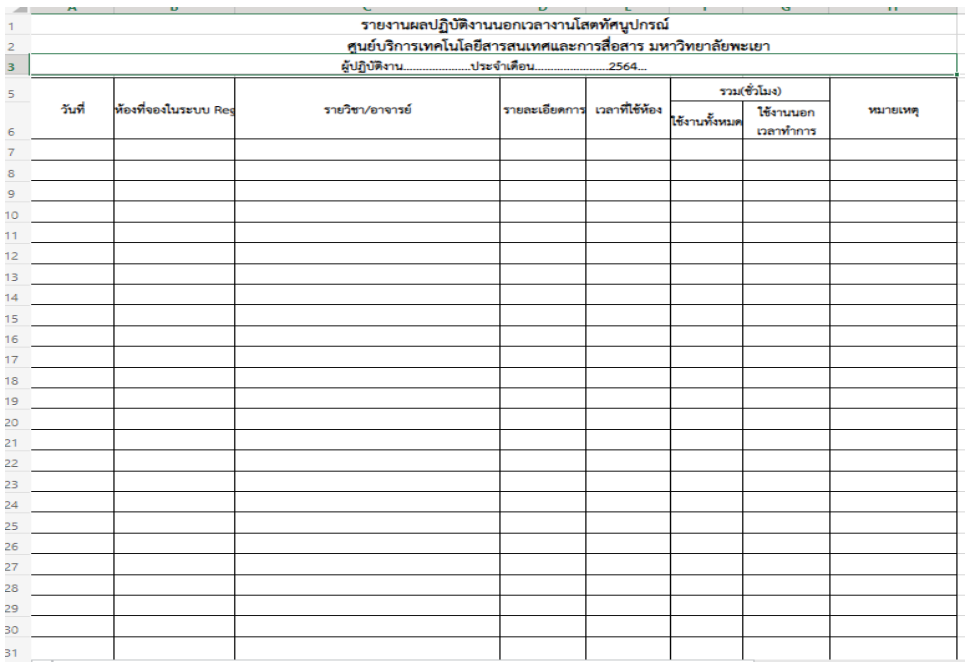

้ ซึ่งตารางรายงานผลปฎิบัติงานนอกเวลางานโสตทัศนปกรณ์ จะอยู่ใน sharepoint โดยการเข้า Microsoft office 365 แล้วกรอก Username และ Password แล้วเลือก sharepoint เข้ากลุ่ม งาน โสตทัศนูปกรณ์ ศูนย์บริการเทคโนโลยีสารสนเทศและการสื่อสาร แล้วเลือก ฟอร์มการปฏบัติงาน โสตทัศนูปกรณ์ปี 2564 และเลือกเดือนที่ต้องการกรอกข้อมูล

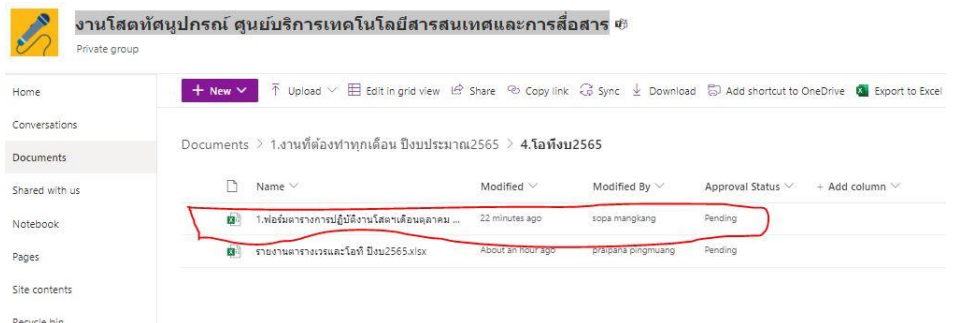

2. การตรวจเช็ก และซ่อมวัสดุอุปกรณ์งานโสตทัศนูปกรณ์ให้สามารถให้ใช้งานได้ตามปกติ ประจำอาคารเรียนรวม CE ที่รับผิดชอบ ทุกวันทำการปฏิบัติงาน บุคลากรงานโสตทัศนูปกรณ์ทุกคน ้ต้องทำการตรวจเช็กอปกรณ์งานโสตทัศนปกรณ์ภายในห้องเรียนที่ตนเองรับผิดชอบทุห้อง ก่อนเลิก งานให้สามารถใช้งานได้ปกติ หากพบอุปกรณ์ เสียหายหรือชำรุด ต้องทำการเปลี่ยนหรือซ่อมแซม อุปกรณ์ ในกรณีที่สามารซ่อมแซมเองได้ ให้พร้อมใช้งานได้ปกติ เพื่อลดปัญหาในการใช้งานอุปกรณ์ โสตทัศนูปกรณ์ในวันต่อไปได้

3. การตรวจเช็กวัสดุอุปกรณ์ครุภัณฑ์งานโสตทัศนูปกรณ์ให้ใช้งานได้ตามปกติ ก่อน หลัง ใน กรณีที่มีการยืมไปใช้งานในหน่วยงานอื่น เมื่อผู้ใช้บริการติดต่อขอยืม อุปกรณ์โสตทัศนูปกรณ์ บุลลากร งานโสตทัศนูปกรณ์ต้องทำการ ตรวจเช็กสภาพการใช้งานของอุปกรณ์ ให้สามารถใช้งานได้ปกติ ก่อน ให้ยืม และ เมื่อผู้ใช้บริการติดต่อขอคืนอุปกรณ์โสตทัศนูปกรณ์ บุคลากรงานโสตทัศนูปกรณ์ต้องทำ

การ ตรวจเช็กสภาพการใช้งานของอุปกรณ์โสตทัศนูปกรณ์ให้สามารถใช้งานได้ปกติ ก่อนรับคืน 4. การซ่อมแซมอุปกรณ์โสตทัศนูปกรณ์บุคลากรงานโสตทัศนูปกรณ์ต้องทำการตรวจเช็ก อุปกรณ์โสตทัศนูปกรณ์ก่อน ว่าอุปกรณ์โสตทัศนูปกรณ์ที่ชำรุดนั้นยังอยู่ในระยะเวลาที่รับประกันอยู่ หรือไม่ หากยังอยู่ในระยะเวลาที่รับประกัน ก็ทำการส่งซ่อม แต่หากพ้นระยะเวลาที่รับประกันแล้ว ทำ การตรวจเช็กอุปกรณ์สามารถซ่อมเองได้หรือไม่ หากทำการซ่อมเองไม่ได้ต้องดำเนินตามแผนงบ สำหรับซ่อมอุปกรณ์โสตทัศนูปกรณ์ต่อไป

5. การทำความสะอาดอุปกรณ์โสตทัศนูปกรณ์บุคลากรงานโสตทัศนูปกรณ์ทุกคน ต้องทำ ความสะอาดอุปกรณ์โสตทัศนูปกรณ์ประจำห้องเรียนที่ตนรับผิดชอบเป็นประจำทุกภาคเรียน โดยทำ ความสะอาด ไมโครโฟน เป่าฝุ่นฟิลเตอร์โปรเจคเตอร์เครื่องขยายเสียง เครื่องฉายแผ่นทึบ เป็นต้น

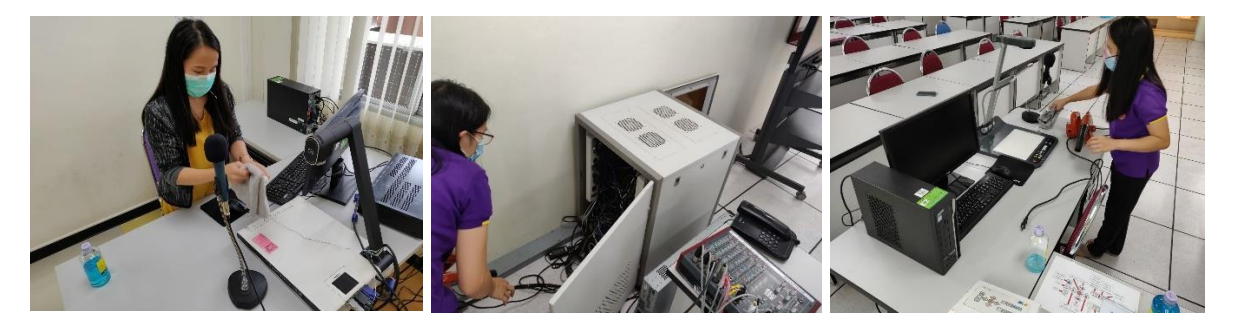

6. การติดต่อประสานงานแจ้งซ่อมอุปกรณ์สาธารณูปโภคชำรุดต่าง ๆ ในห้องเรียน หากพบ อุปกรณ์สาธารณูปโภคภายในห้องเรียนที่รับผิดชอบ ชำรุด หรือ เสียหา ต้องดำเนินการแจ้งซ่อมกับ หน่วยงาน สาธารณูปโภค สังกัดกองอาคารสถานที่ มหาวิทยาลัยพะเยา โดยช่องทางการแจ้งซ่อมนั้น สามารถแจ้งซ่อมทางเว็บไซต์ของกองอาคารสถานที่ แจ้งซ่อมด้วยตัวเองที่กองอาคารสถานที่ หรือ ทาง โทรศัพท์มือถือและโทรศัพท์ภายในของกองอาคารสถานที่ได้

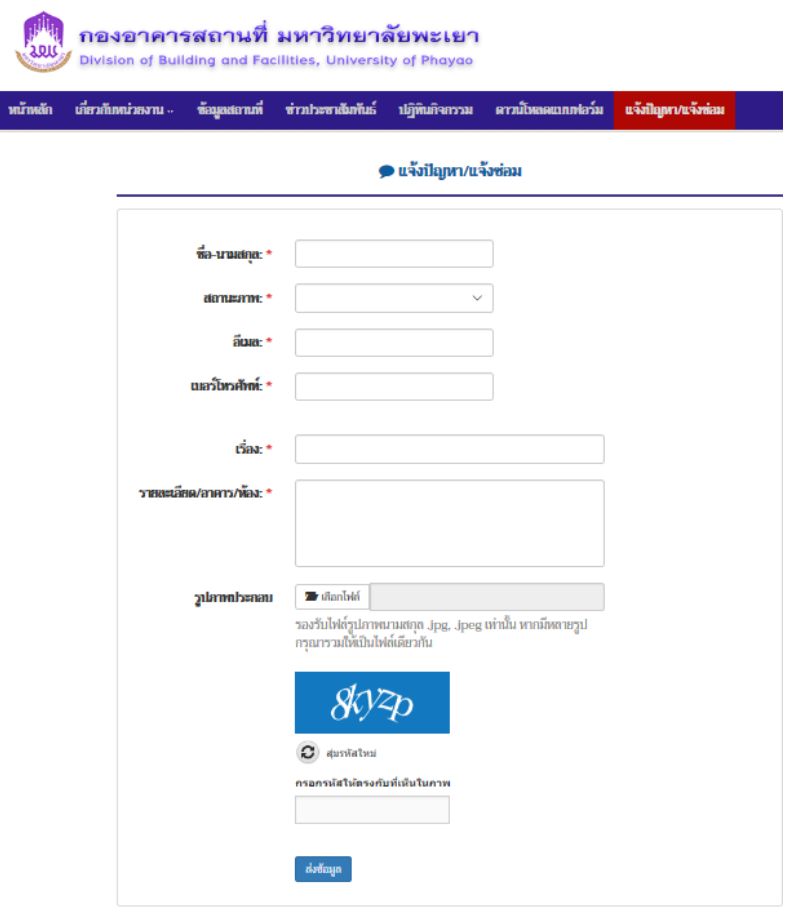

7. การอัพเดทนวัตกรรมใหม่ ๆ ทางด้านงานโสตทัศนูปกรณ์บนเพจ งานโสตทัศนูปกรณ์ บุคลากรงานโสตทัศนูปกรณ์ทุกคนมีหน้าที่ ค้นคว้า หาข่าว หรือข้อมูลที่น่าสนใจเกี่ยวกับ โสตทัศนูปกรณ์และเทคโนโลยีสารสนเทศต่างๆ โดยจัดตารางการค้นคว้า หาข่าว อาทิตย์ละ 1 คน เพื่อ นำข้อมูลดังกล่าวมาอัพเดตนวัตกรรมใหม่ ๆ ทางด้านงานโสตทัศนูปกรณ์บนเพจ งานโสตทัศนูปกรณ์

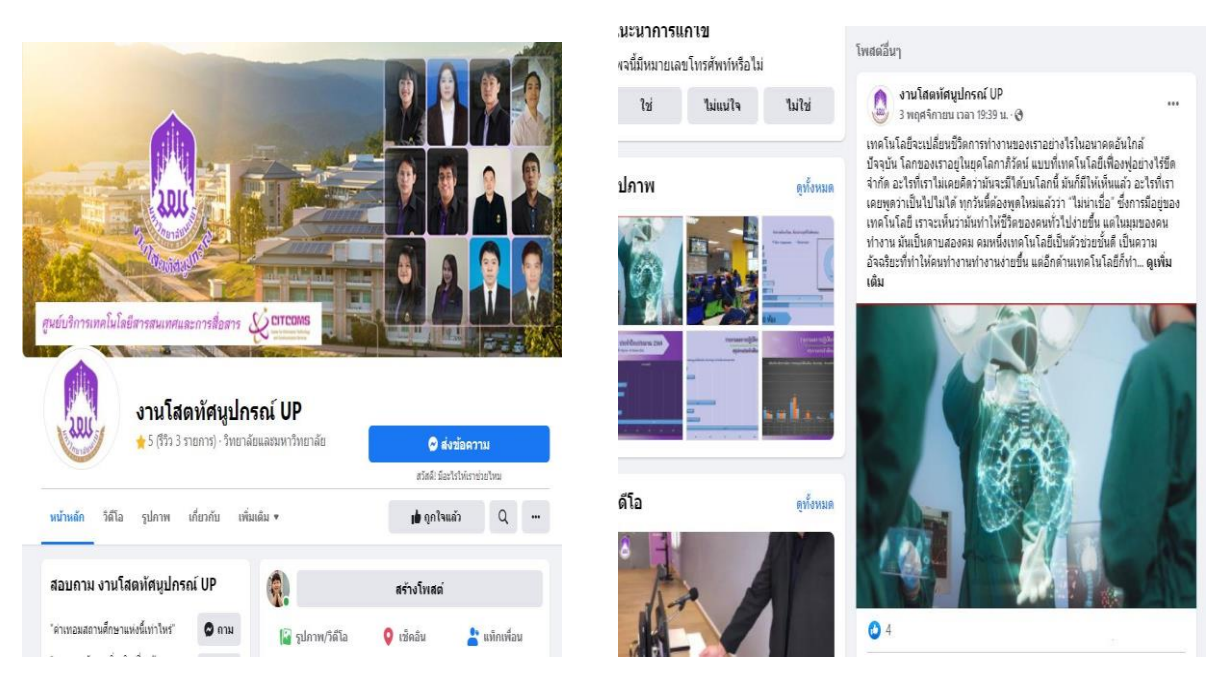

8. การสำรวจและวางแผนการจัดซื้อวัสดุสำนักงาน จะทำการประชุมวางแผนการทำงาน ร่วมกันในงานโสตทัศนูปกรณ์ เป็นประจำทุกเดือน เพื่อสรุปปัญหาและแลกเปลี่ยนเรียนรู้ประสบการณ์ ร่วมกันในงาน รวมทั้งรวมกันวางแผนในการ จัดซื้อ จัดจ้าง วัสดุ ครุภัณฑ์ ประจำปีงบประมาณ เพื่อให้ ตรงกับความต้องการของผู้ต้องการใช้งานจริง

9. การรวบรวมข้อมูลสรุปข้อมูลสถิติการให้บริการของงานโสตทัศนูปกรณ์ ประจำเดือน บุคลากรงานโสตทัศนูปกรณ์ทุกคนต้องทำการบันทึกข้อมูลการปฏิบัติงานของตนเองเป็นประจำทุก เดือน ใน sharepoint โดยการเข้า Microsoft office 365 แล้วกรอก Username และ Password แล้วเลือก sharepoint เข้ากลุ่ม งานโสตทัศนูปกรณ์ ศูนย์บริการเทคโนโลยีสารสนเทศและการสื่อสาร แล้วเลือก Folder รายงานสถิติการให้บริการ

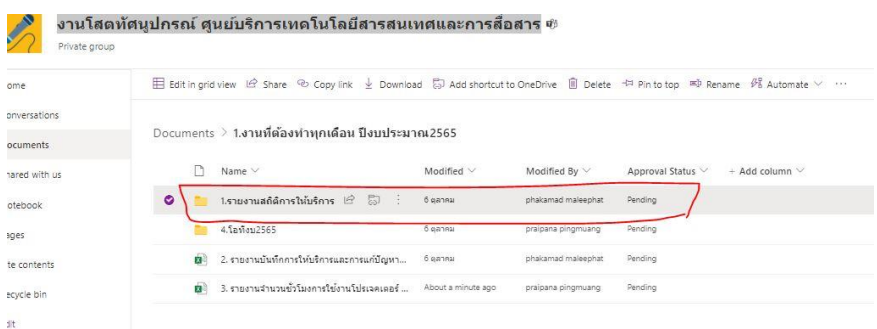

จากนั้นทำการเลือก ไฟล์ ประจำตึกอาคารเรียนที่รับผิดชอบ ตารางบันทึกการปฏิบัติงานประจำปี งบประมาณ 2565

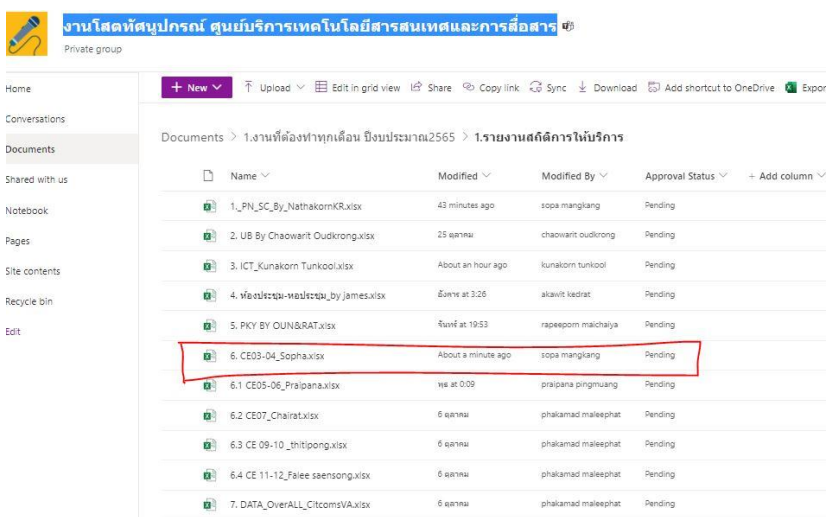

จากนั้นทำการรวบรวมสรุปข้อมูลสถิติการให้บริการของงานโสตทัศนูปกรณ์ ประจำเดือนในตาราง ประจำปีงบประมาณ 2565

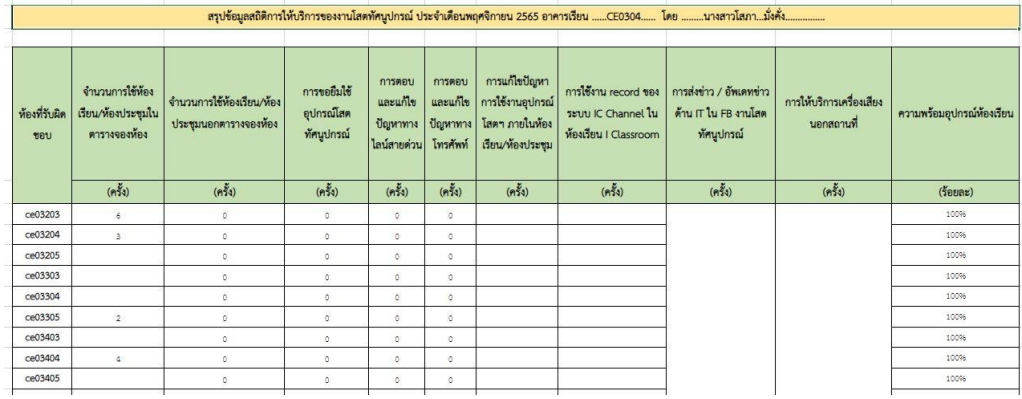

10. การสำรวจข้อมูลจำนวนชั่วโมงการใช้งานเครื่องฉายภาพโปรเจคเตอร์ เป็นประจำทุกเดือน ทุกวันสิ้นเดือนของวันปฏิบัติงานปกติ บุคลากรงานโสตทัศนูปกรณ์ ต้องทำการตรวจสอบข้อมูลชั่วโมง การใช้งานของเครื่องฉายภาพโปรเจคเตอร์ โดยการ เปิดเครื่องฉายภาพโปรเจคเตอร์แล้วกดเลือกบน รีโมทโปรเจคเตอร์ เมนู

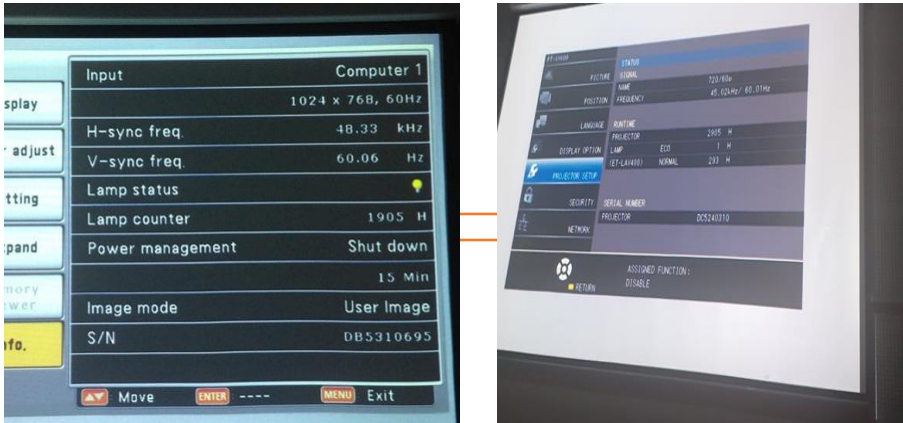

จากนั้นทำการรวบรวมข้อมูลแล้วนำมากรอก ใน sharepoint โดยการเข้า Microsoft office 365 แล้ว กรอก Username และ Password แล้วเลือก sharepoint เข้ากลุ่ม งานโสตทัศนูปกรณ์ ศูนย์บริการ เทคโนโลยีสารสนเทศและการสื่อสาร แล้วเลือก Folder รายงานจำนวนชั่วโมงการใช้งานโปรเจคเตอร์ ประจำปีงบ 2565

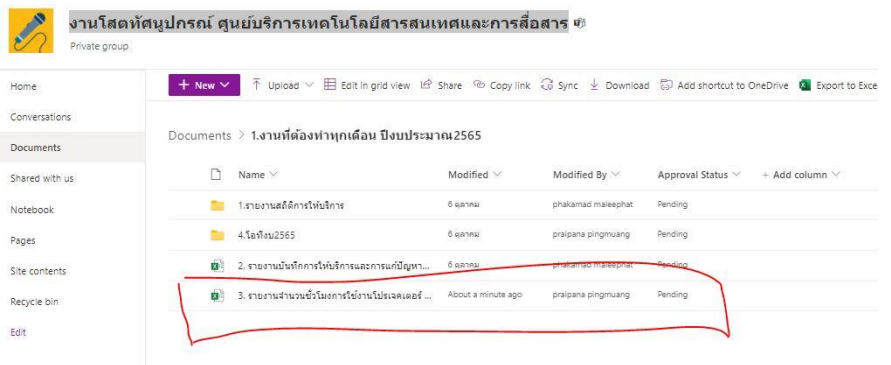

ทำการกรอกข้อมูลของเดือนที่ทำการตรวจสอบข้อมูลล่าสุด ลงในตารางแบบฟอร์มแสดงจำนวนชั่วโมง การใช้งานโปรเจคเตอร์ประจำปีงบประมาณ 2565 ของตึกอาคารเรียนที่ตนรับผิดชอบ

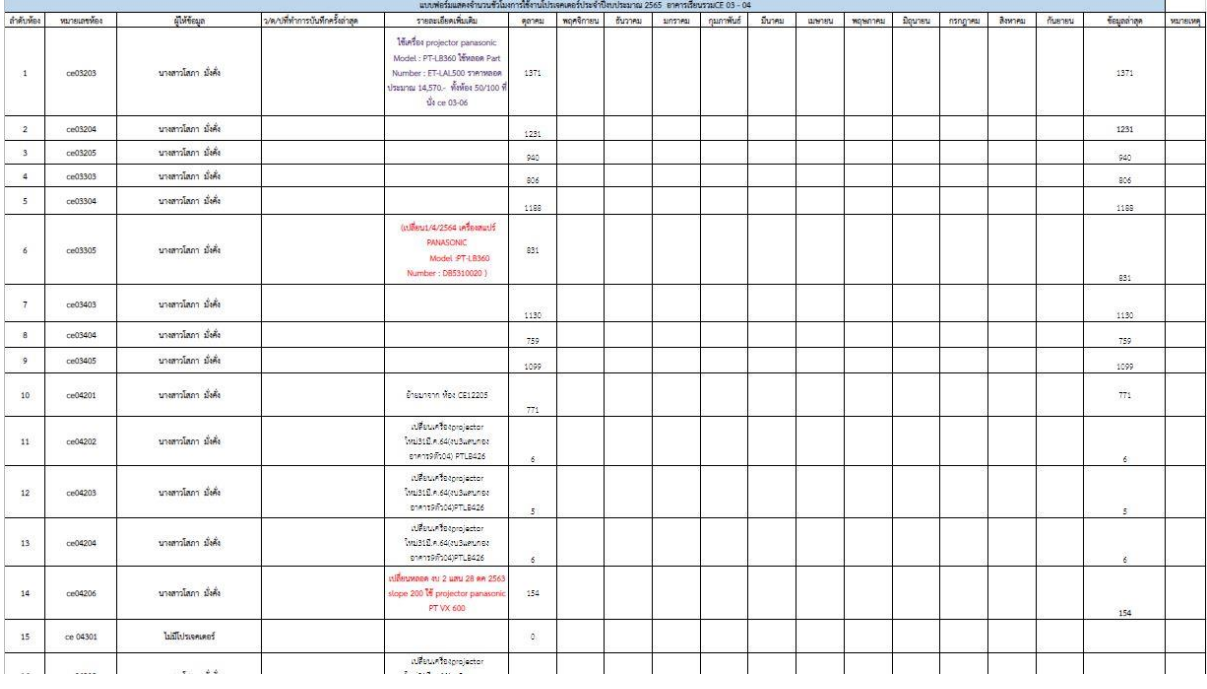

โดยเมื่อกรอกข้อมูลลงในตารางแล้ว จะแสดงกราฟข้อมูลจำนวนชั่วโมงการใช้งานโปรเจคเตอร์ของ เดือนล่าสุดที่ได้กรอกข้อมูลไป

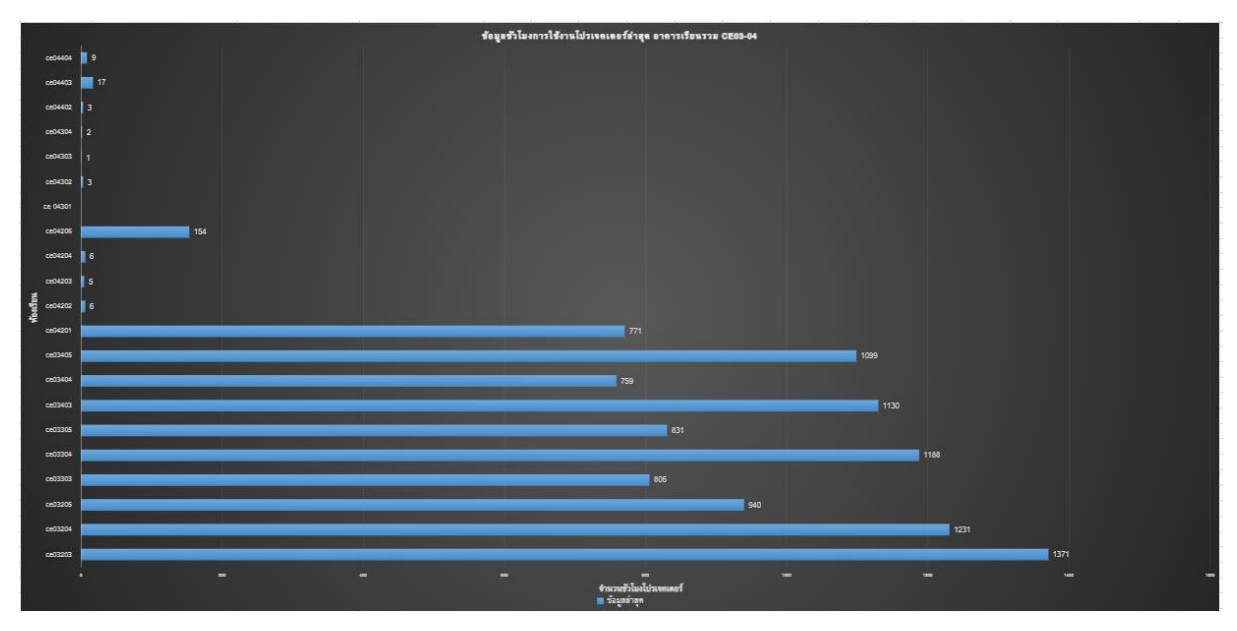

จากนั้นจะทำการรวบรวมข้อมูลจำนวนชั่วโมงการใช้งานโปรเจคเตอร์สูงสุดของแต่ละอาคารเรียน ประจำเดือน ของปีงบประมาณนั้นๆ

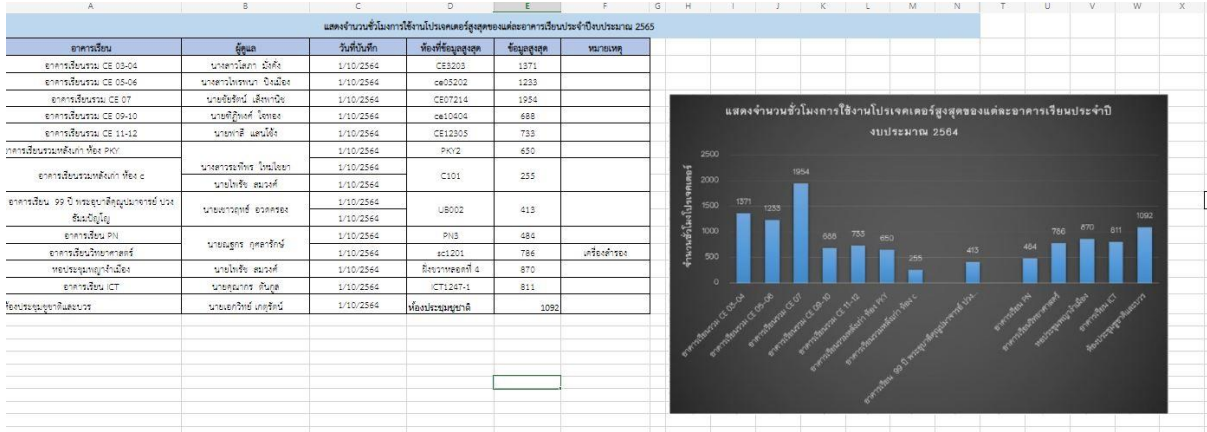

# **3.3เงื่อนไข/ข้อสังเกต/ข้อควรระวัง/สิ่งที่ควรคำนึงในการปฏิบัติงาน**

3.3.1.การบริการโสตทัศนูปกรณ์แก่ผู้ใช้บริการนั้น ผู้ให้บริการต้องมีจิตสาธารณะ พร้อมที่จะ ให้บริการด้วยใจ มีความสุภาพ ยิ้มแย้มแจ่มใส มีความกระตืนรือร้น มีความเอาใจใส่ และให้บริการงาน อย่างถูกวิธี

้ 3.3.2 การบริการโสตทัศนูปกรณ์ หากผู้ใช้บริการแจ<sup>้</sup>งปัญหาการใช้งานคอมพิวเตอร์ บุคลากรงาน โสตทัศนูปกรณ์ ต้องทำการวิเคราะห์ปัญหาเกี่ยวกับคอมพิวเตอร์ที่ได้รับแจ้งว่า สามารถดำเนินการ แก้ไขปัญหาเบื้องต้นได้หรือไม่ หากสามารถดำเนินการแก้ไขได้ ให้เข้าไปบริการแก้ไขปัญหาดังกล่าว แต่ หากแก้ไขไม่ได้ให้ดำการติดต่อประสานงานแจ้งปัญหากับ บริษัทฮิวเมติกซึ่งเป็นบริษัทคอมพิวเตอร์ ที่ ทางมหาวิทยาลัยดำเนินการเช่าใช้งาน ซึ่งทางบริษัทมีหน้าที่ในการบริการเกี่ยวกับคอมพิวเตอร์

3.3.3 การบริการโสตทัศนูปกรณ์ หากผู้ใช<sup>้</sup>บริการแจ<sup>้</sup>งปัญหาการใช้งานเกี่ยวกับสัญญาณเครือข<sup>่</sup>าย อินเทอร์เน็ต บุคลากรงานโสตทัศนูปกรณ์ ต้องทำการวิเคราะห์ปัญหาเกี่ยวกับคอมพิวเตอร์ที่ได้รับแจ้ง ว่า สามารถดำเนินการแก้ไขปัญหาเบื้องต้นได้หรือไม่ หากสามารถดำเนินการแก้ไขได้ ให้เข้าไปบริการ แก้ไขปัญหาดังกล่าว แต่หากแก้ไขไม่ได้ให้ดำการติดต่อประสานงานแจ้งปัญหากับหน่วยงานบริการ เครือข่ายคอมพิวเตอร์สังกัดศูนย์บริการเทคโนโลยีสารสนเทศและการสื่อสาร มหาวิทยาลัยพะเยา เข้า ดำเนินการแก้ไขต่อไป

3.3.4 การบริการโสตทัศนูปกรณ์นั้น หากพบปัญหาเกี่ยวกับการจองใช้ห้องเรียน ให้ดำเนินการ ติดต่อประสานงานกับ งานทะเบียนนิสิต เกี่ยวกับตารางสอน สังกัดกองบริการการศึกษา มหาวิทยาลัย พะเยา เพื่อตรวจสอบข้อมูลการจองใช้ห้องเรียน

3.3.5 การบริการโสตทัศนูปกรณ์นั้น หากผู้ใช้บริการแจ้งปัญหาการใช้งานโสตทัศนูปกรณ์ บุคลากรงานโสตทัศนูปกรณ์ ผู้รับแจ้งปัญหาดังกล่าว ต้องทำการวิเคราะห์ปัญหาอย่างรวดเร็ว แล้ว ดำเนินการจัดเตรียมอุปกรณ์ที่ต้องใช้ในการแก้ไขปัญหา และเข้าทำการแก้ไขปัญหา หากพบว่าอุปกรณ์ ชำรุด หรือต้องใช้ระยะเวลานานในการแก้ไขปัญหาดังกล่าว ต้องทำการแจ้งอาจารย์ผู้สอน หาก อาจารย์ผู้สอนต้องการย้ายห้องเรียน ต้องทำการติดต่อประสานงานกับกองบริการการศึกษาเพื่อหา ห้องเรียนที่ว่าง และระยะใกล้กับห้องเรียนที่มีปัญหามากที่สุด เพื่อความสะดวกในการย้ายห้องเรียน

# **บทที่ 4 เทคนิคในการปฏิบัติงาน**

#### **4.1 แผนการปฏิบัติงาน**

แผนการปฏิบัติงานโสตทัศนูปกรณ์ ภายใน 1 ปีงบประมาณมีแนวทางปฏิบัติงานดังนี้

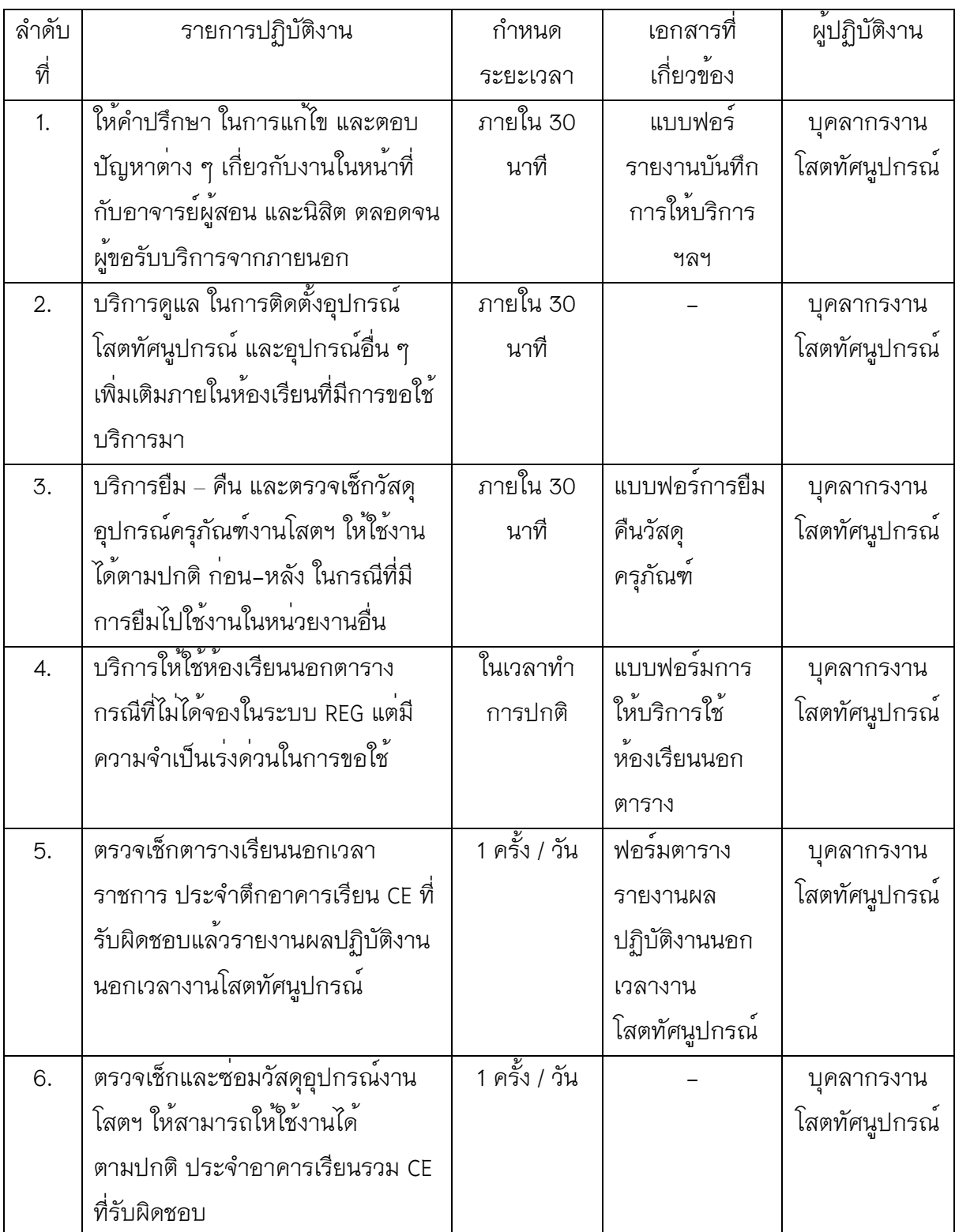

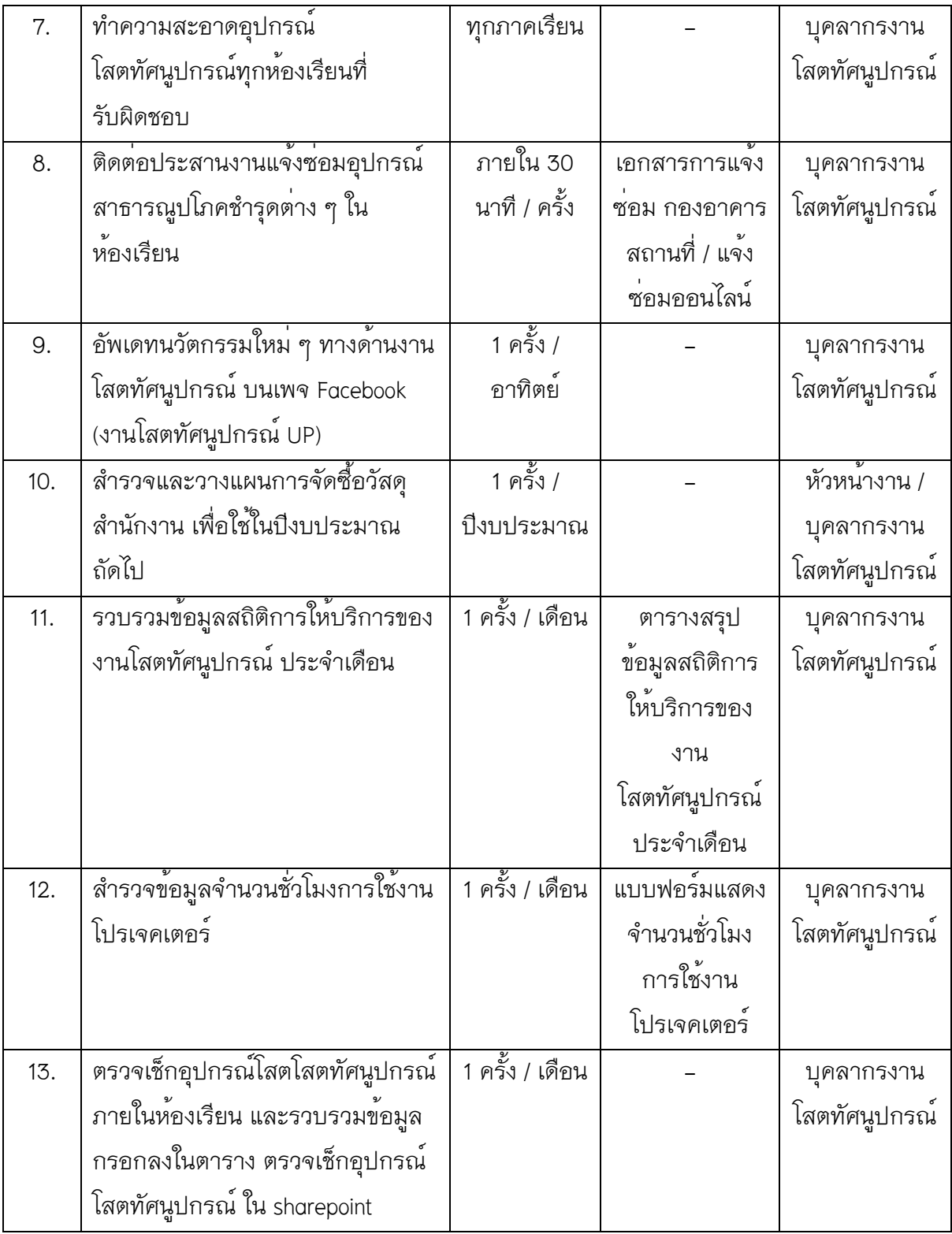

# **4.2 ขั้นตอนการปฏิบัติงาน (Flow char**

**4.2.**1 ให้คำปรึกษา ในการแก้ไข และตอบปัญหาต่าง ๆ เกี่ยวกับงานในหน้าที่กับอาจารย์ผู้สอน และ นิสิตตลอดจนผู้ขอใช้บริการภายนอก

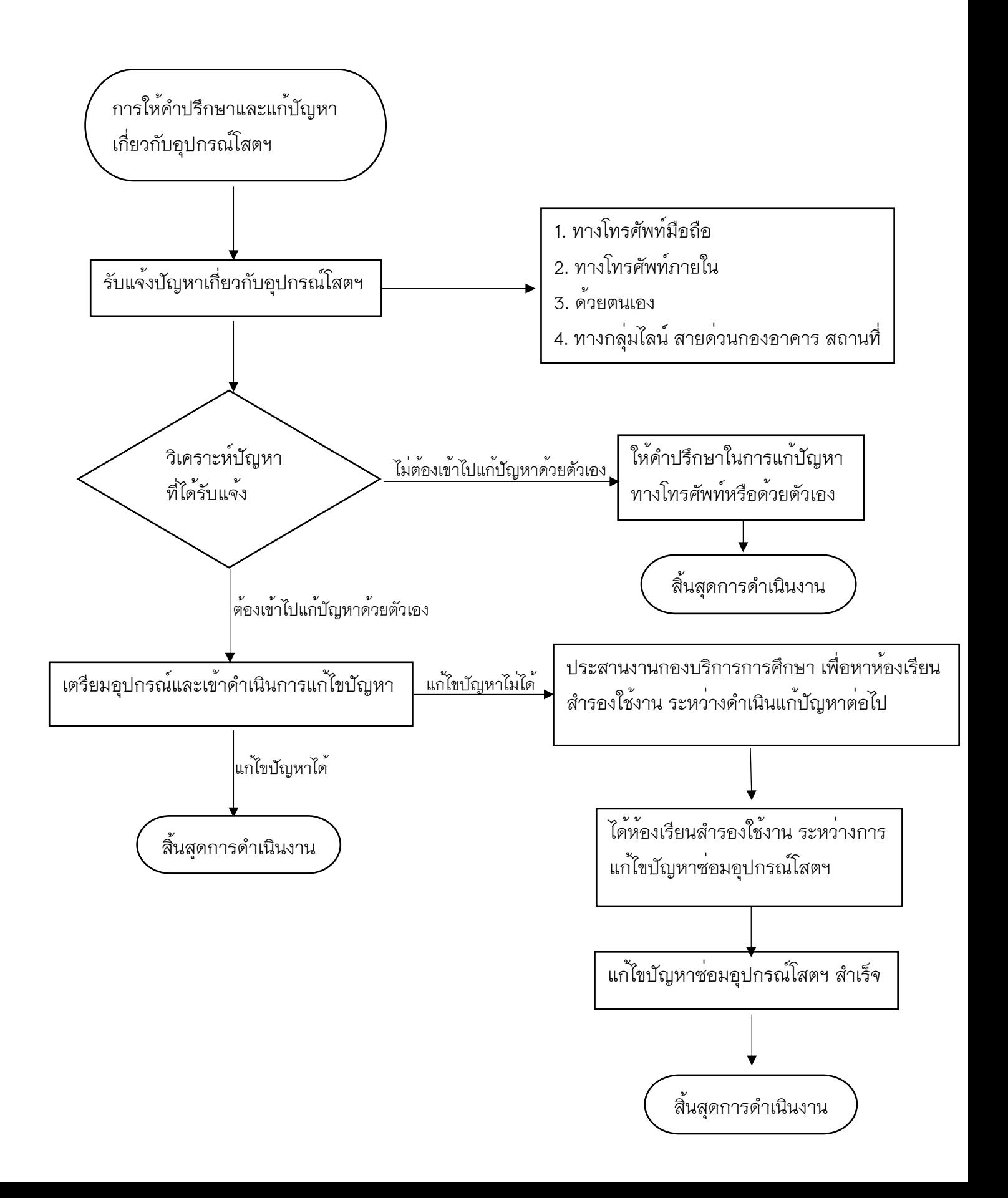

4.2.2 บริการดูแล ในการติดตั้งอุปกรณ์โสตฯ และอุปกรณ์อื่น ๆ เพิ่มเติมภายในห้องเรียนที่มีการขอใช้ บริการมา

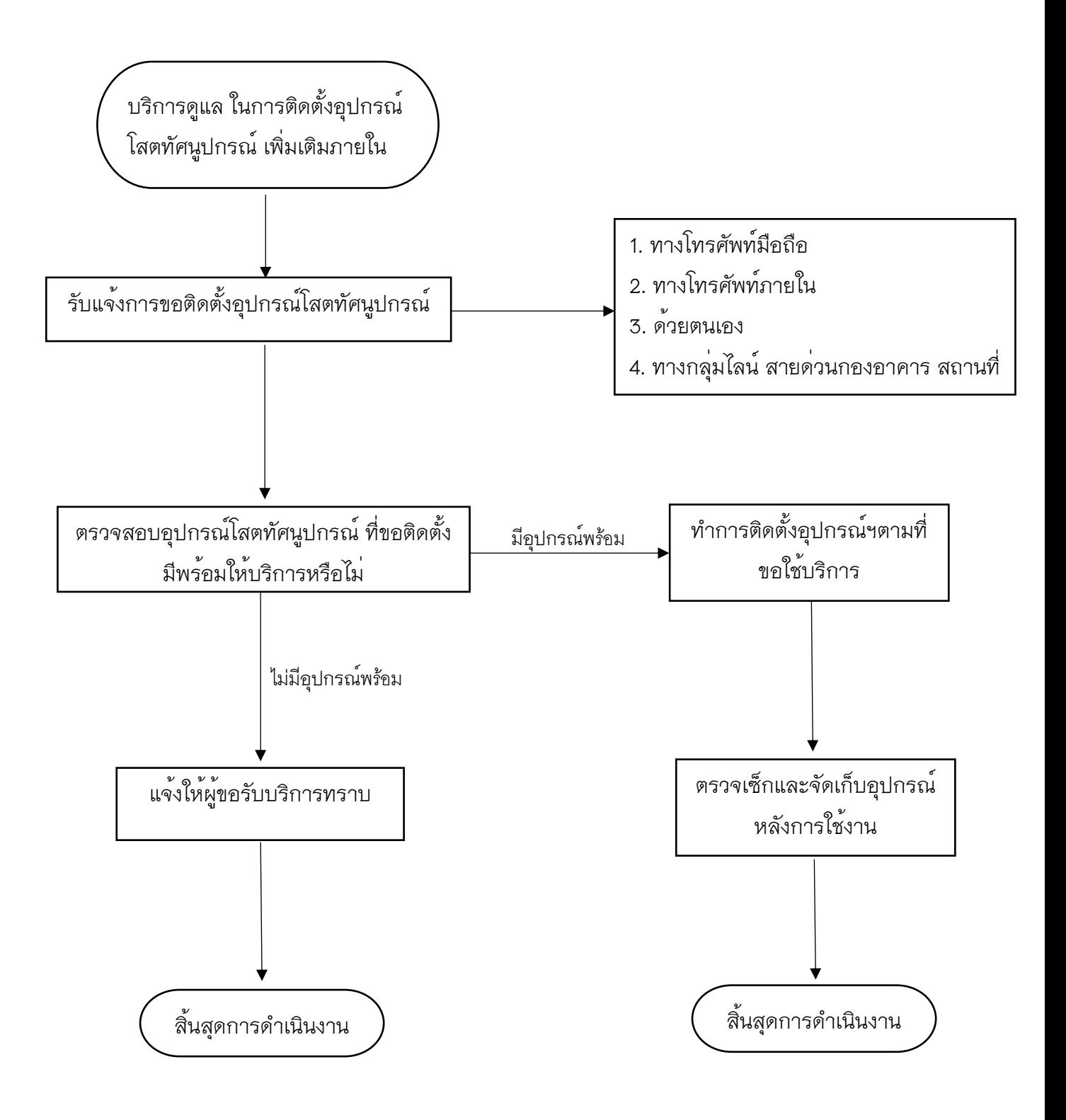

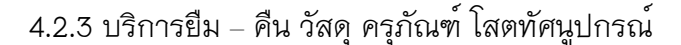

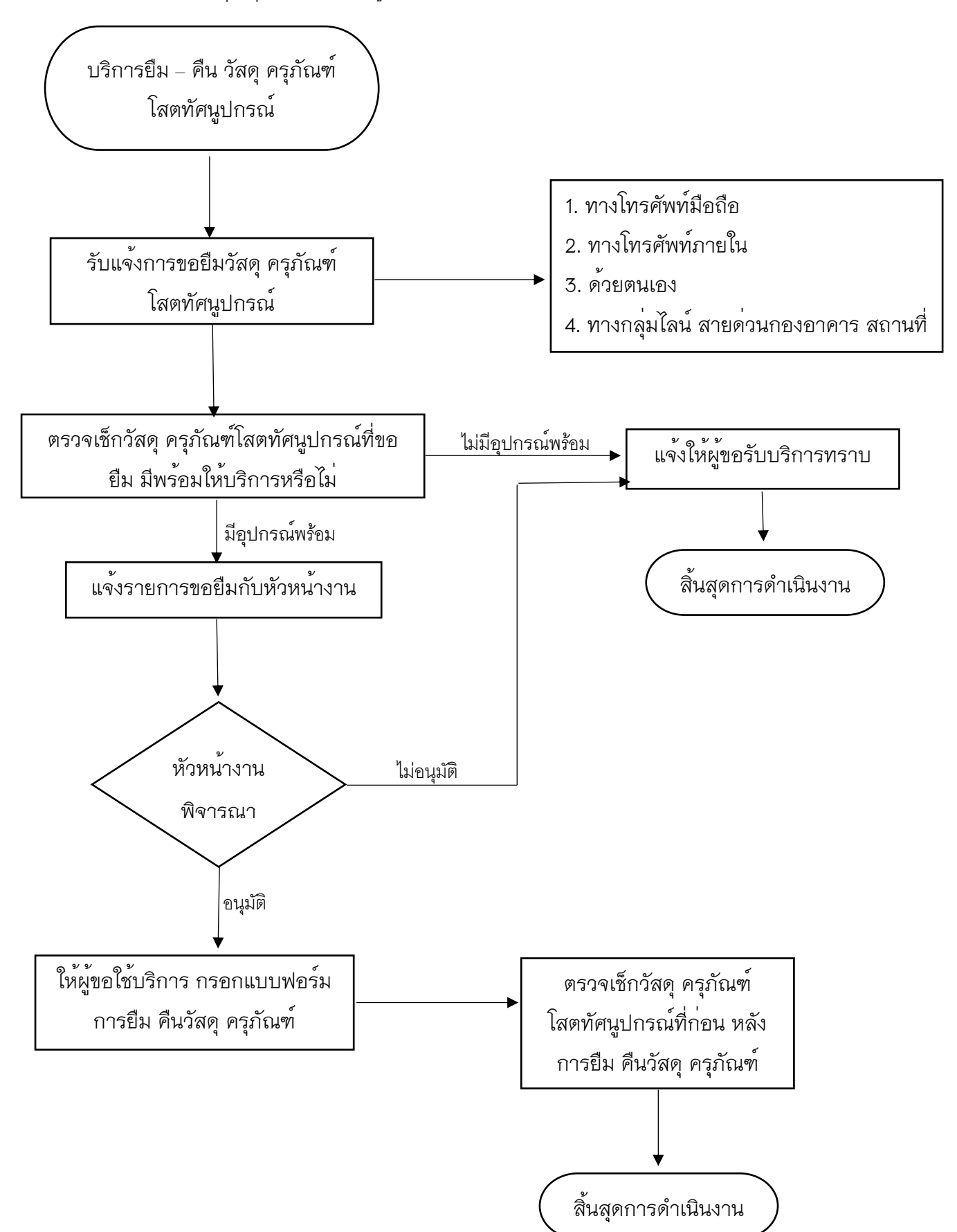

4.2.4 บริการให้ใช้ห้องเรียน กรณีที่ไม่ได้จองในระบบ REG

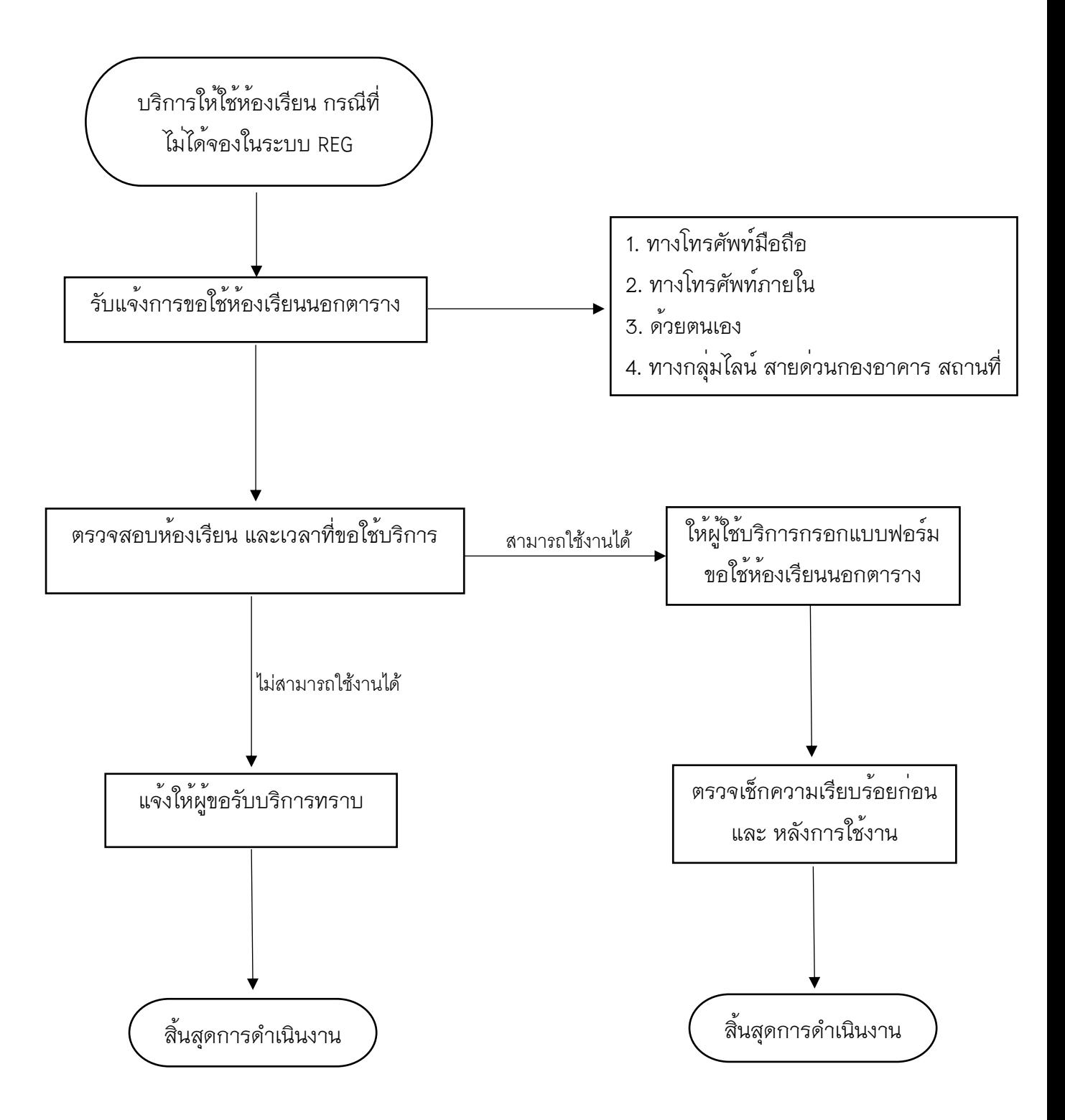

4.2.5 ตรวจเช็กตารางเรียนนอกเวลาทำการ ประจำตึกอาคารเรียน CE ที่รับผิดชอบแล้วรายงานผล ปฏิบัติงานนอกเวลางานโสตทัศนูปกรณ์

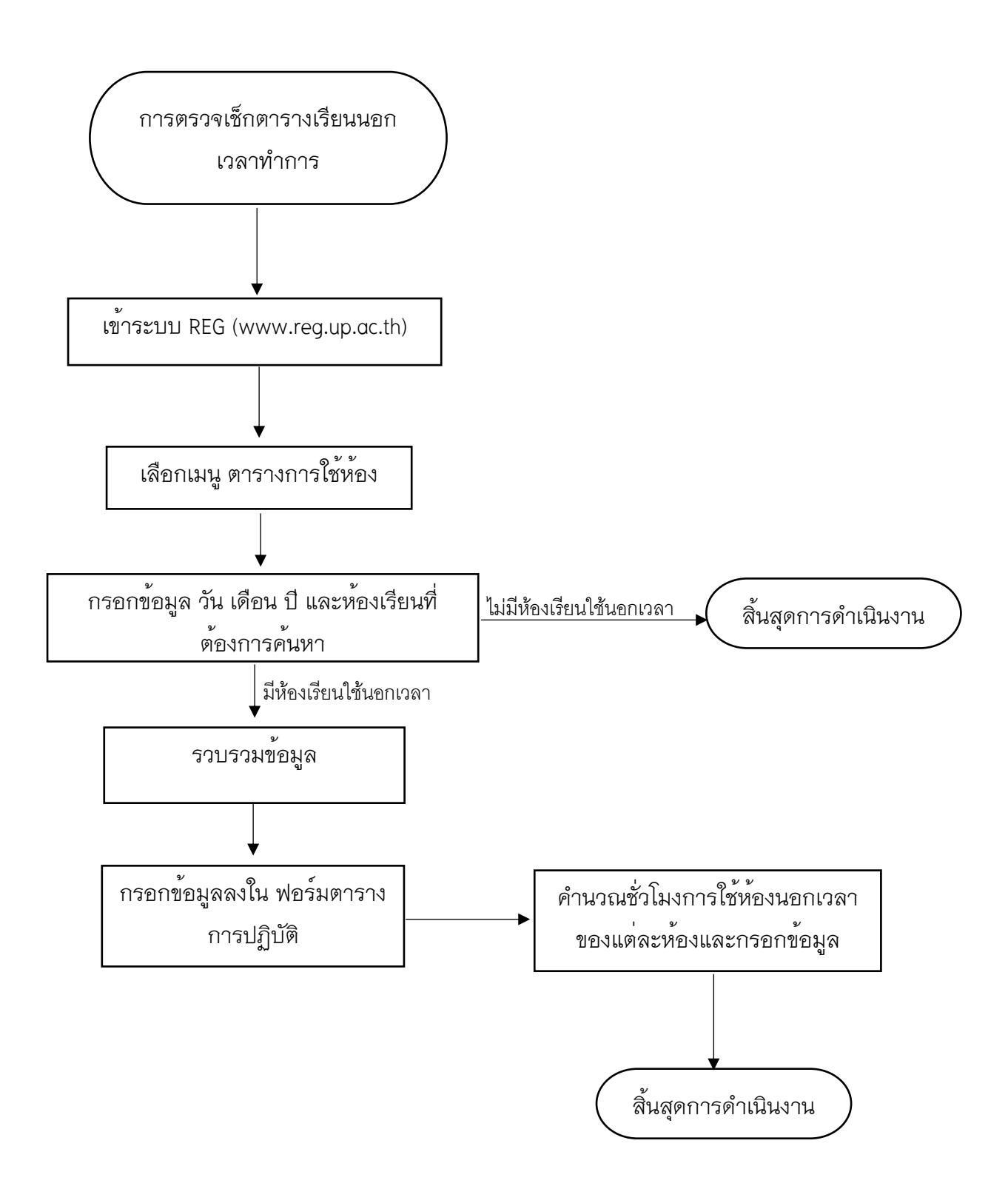

4.2.6 ตรวจเช็กและซ่อมวัสดุอุปกรณ์งานโสตทัศนูปกรณ์ให้สามารถให้ใช้งานได้ตามปกติ ประจำ อาคารเรียนรวม CE ที่รับผิดชอบ

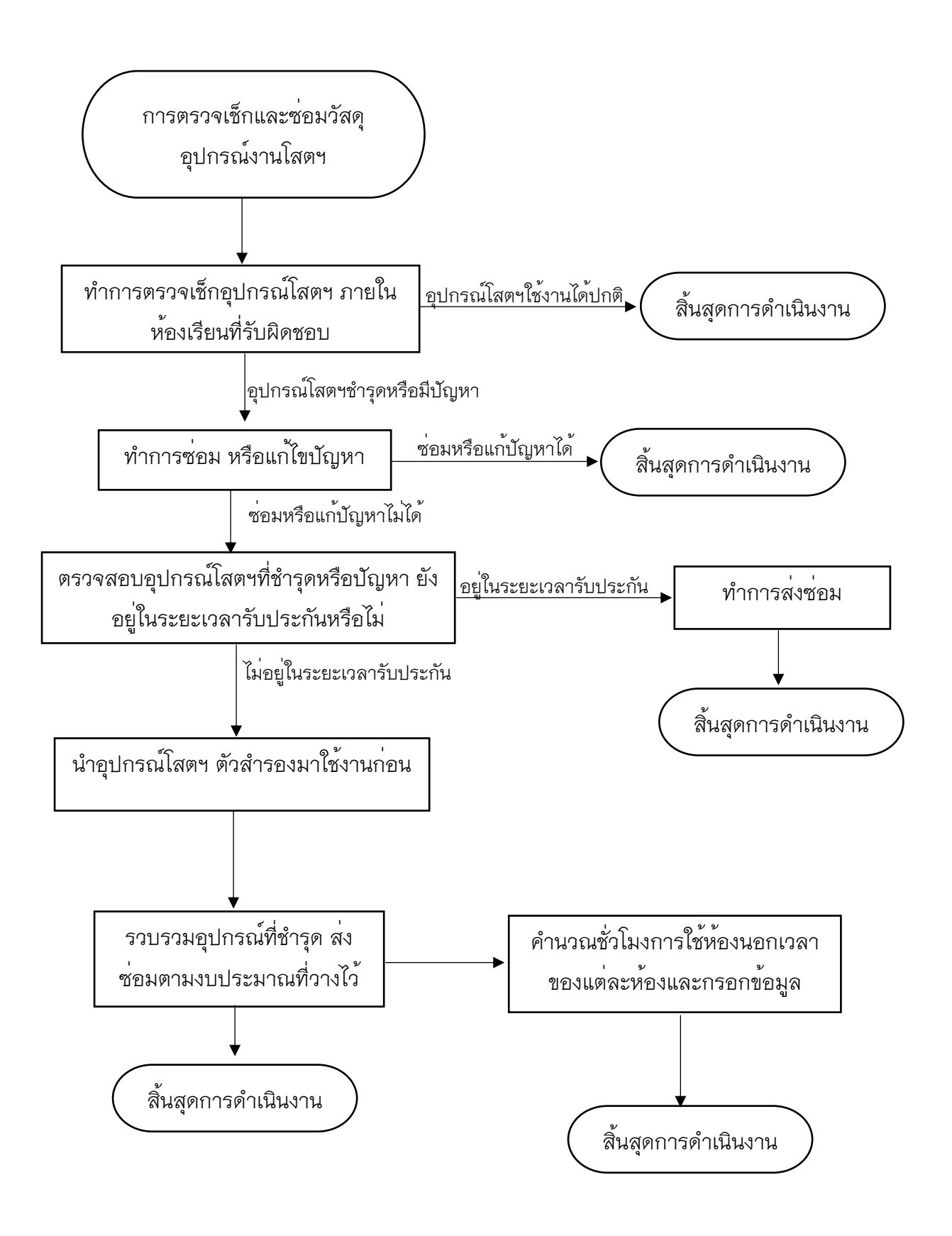

4.2.7 การทำความสะอาดอุปกรณ์โสตทัศนูปกรณ์

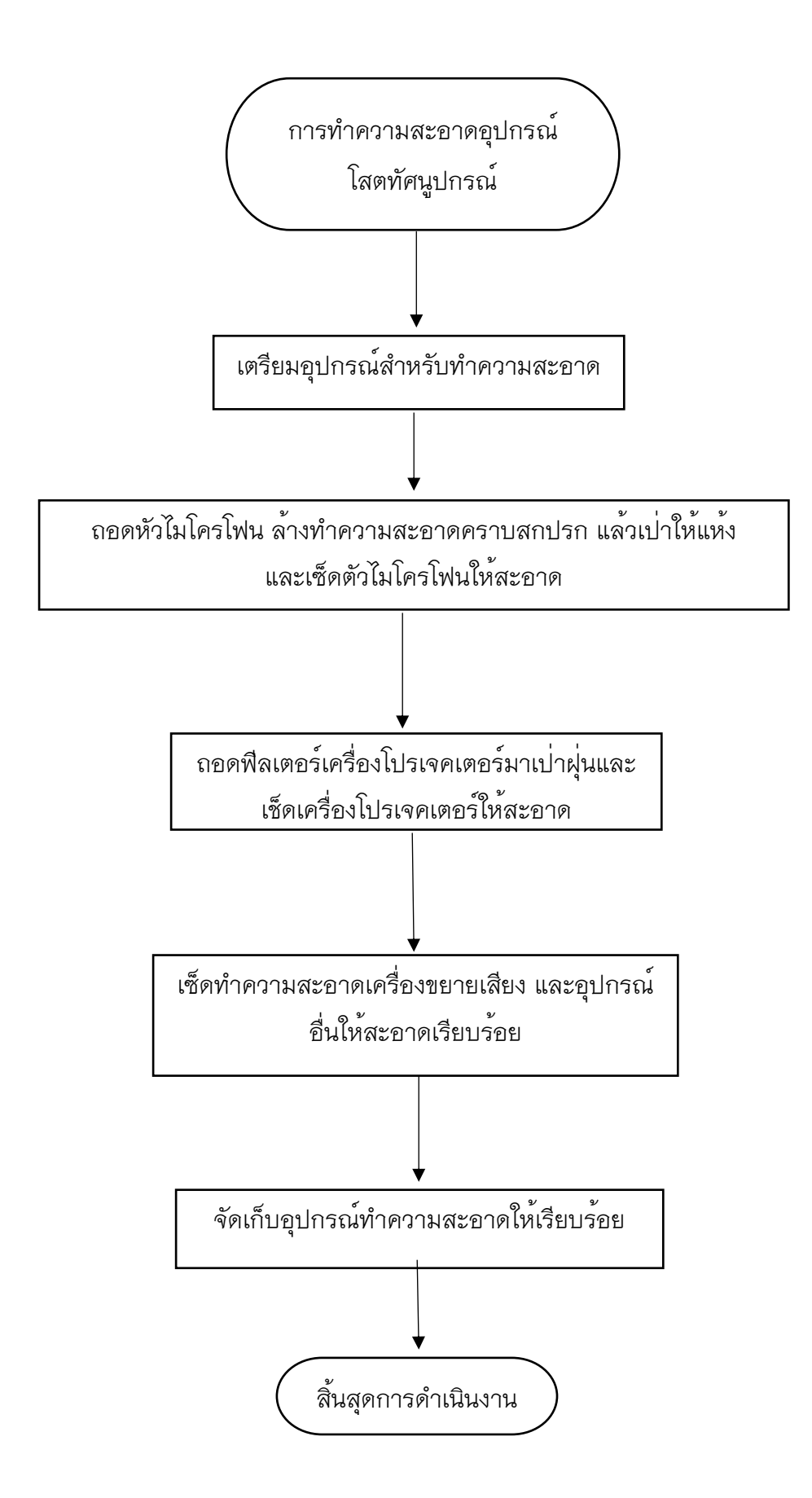

4.2.8 ติดต่อประสานงานแจ้งซ่อมอุปกรณ์สาธารณูปโภคชำรุดต่าง ๆ ภายในห้องเรียน

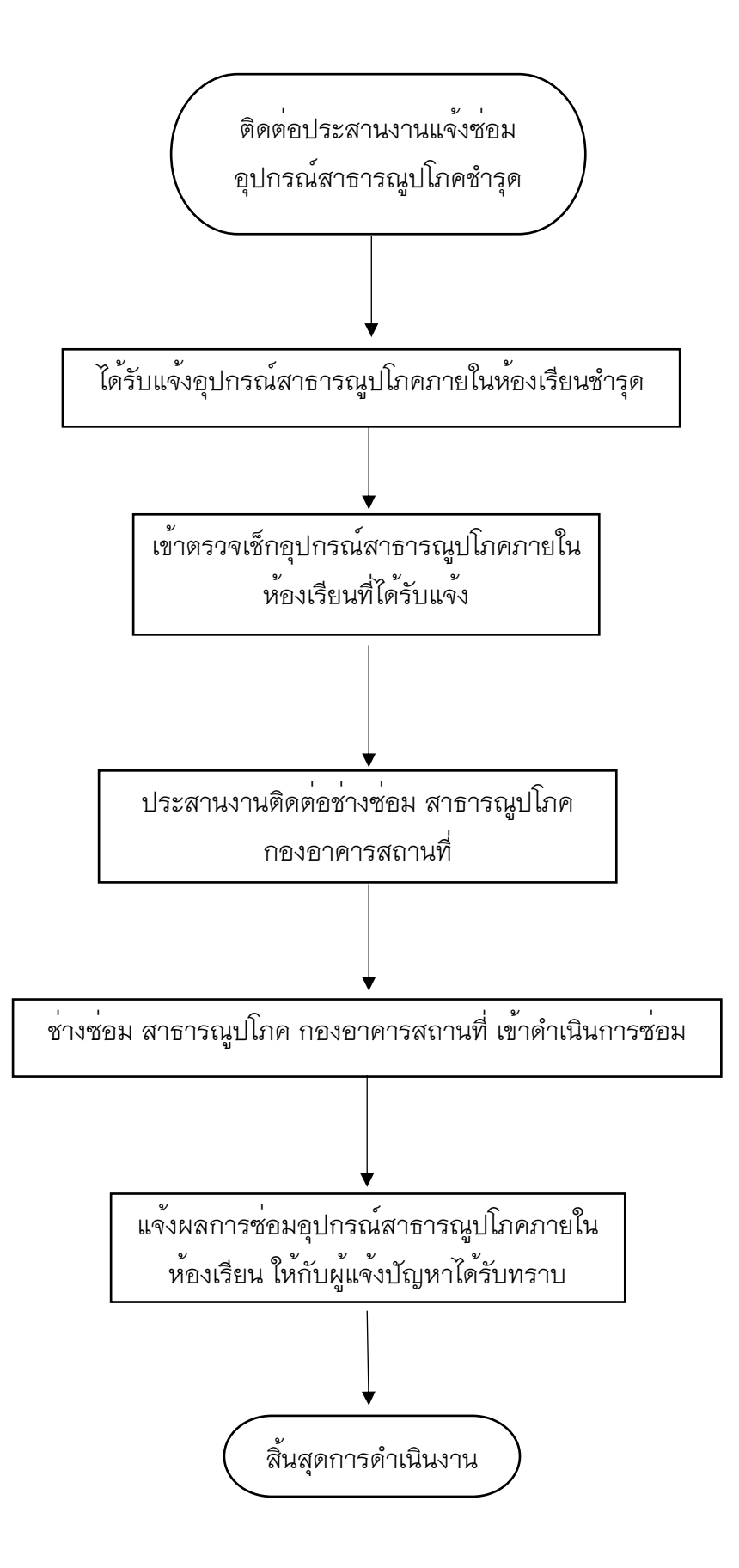

4.2.9 อัพเดตนวัตกรรมใหม่ ๆ ทางด<sup>้</sup>านงานโสตทัศนูปกรณ์บนเพจ Facebook งานโสตทัศนูปกรณ์ UP

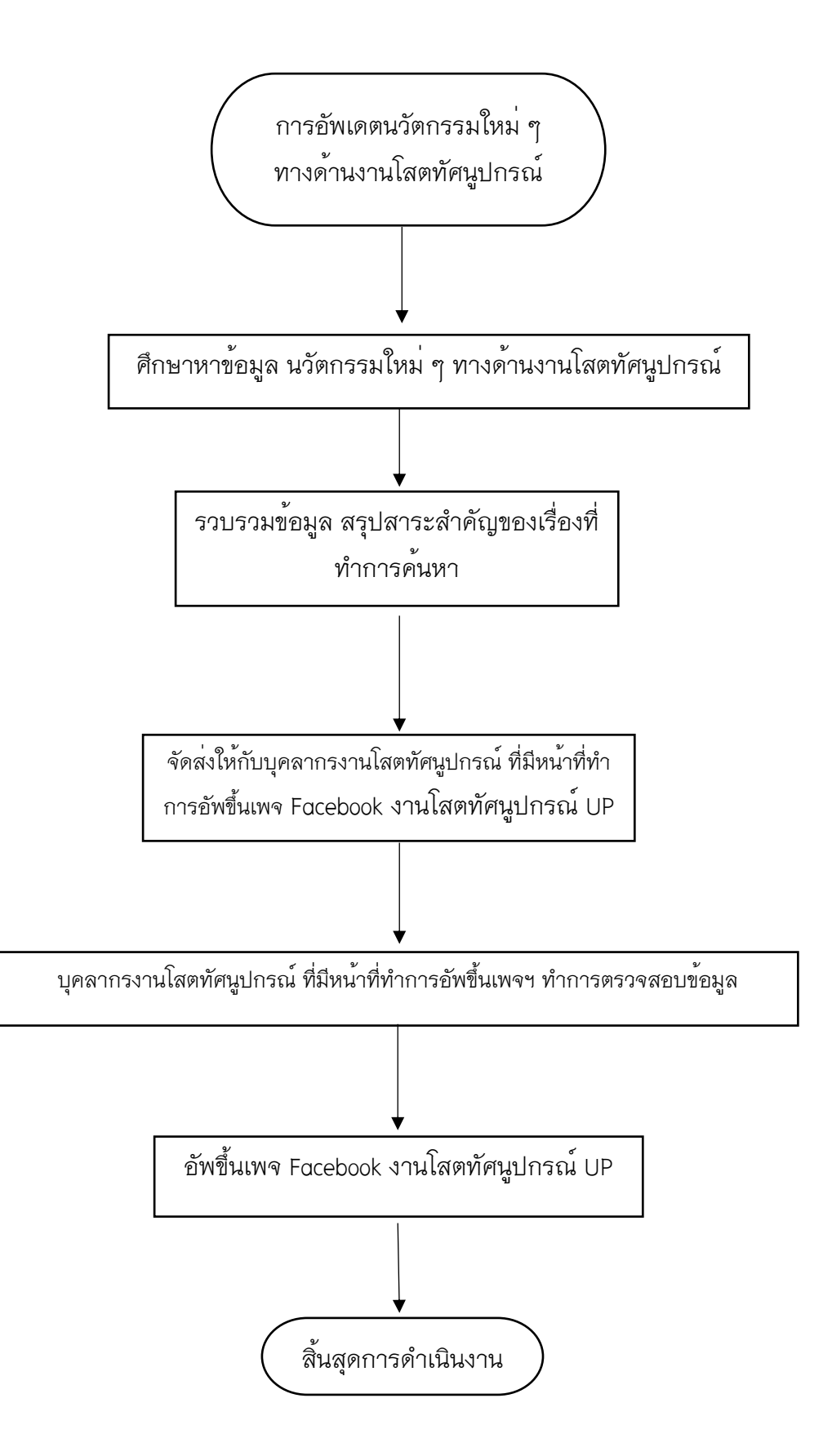

4.2.10 สำรวจและวางแผนการจัดซื้อวัสดุสำนักงาน เพื่อใช้ในปีงบประมาณถัดไป

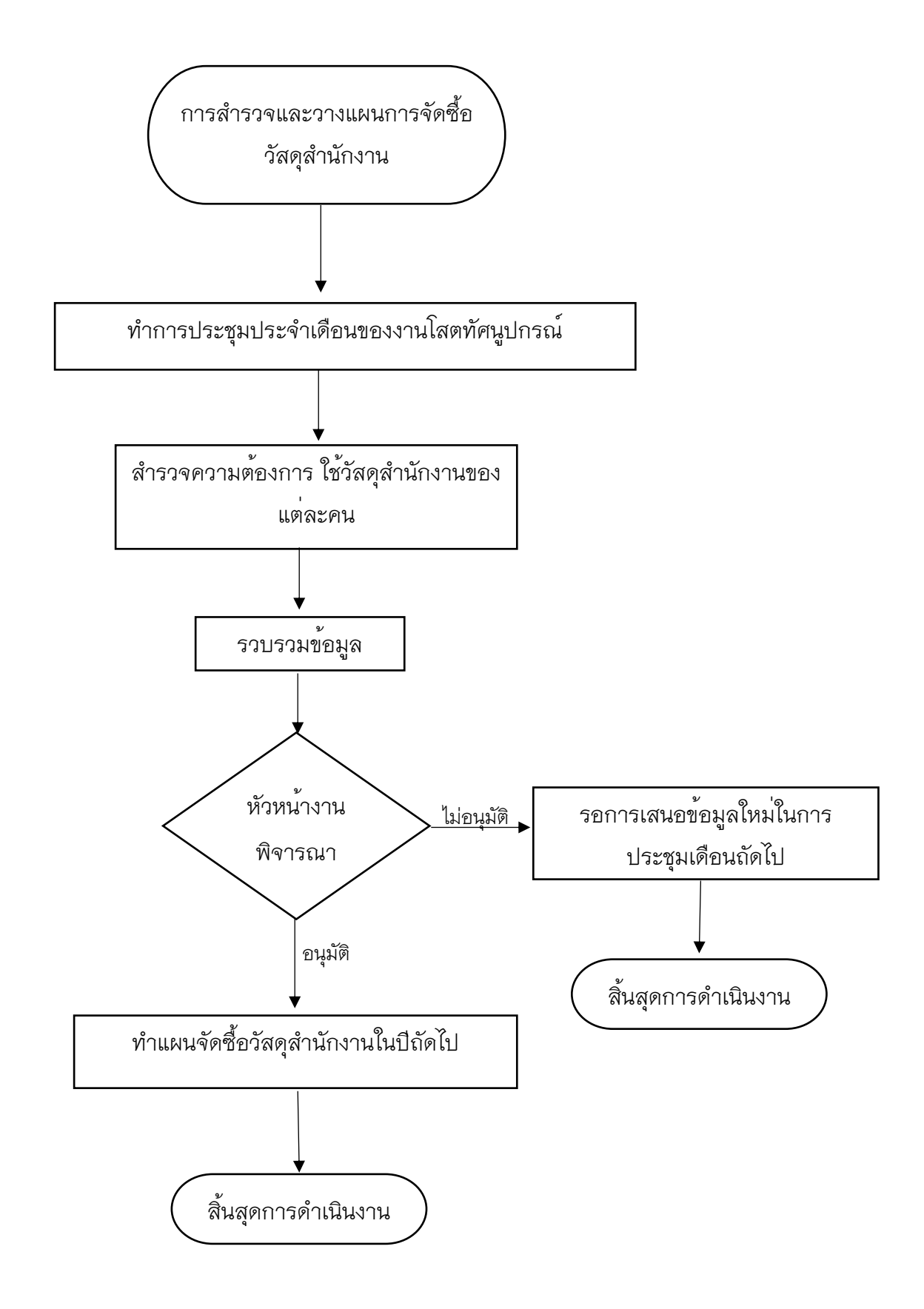

4.2.11 รวบรวมข้อมูลการให้บริการและการแก้ปัญหา ประจำปีงบ2565 และกรอกลงในตาราง รายงาน บันทึกการให้บริการและการแก้ปัญหาปีงบ2565 ใน sharepoint

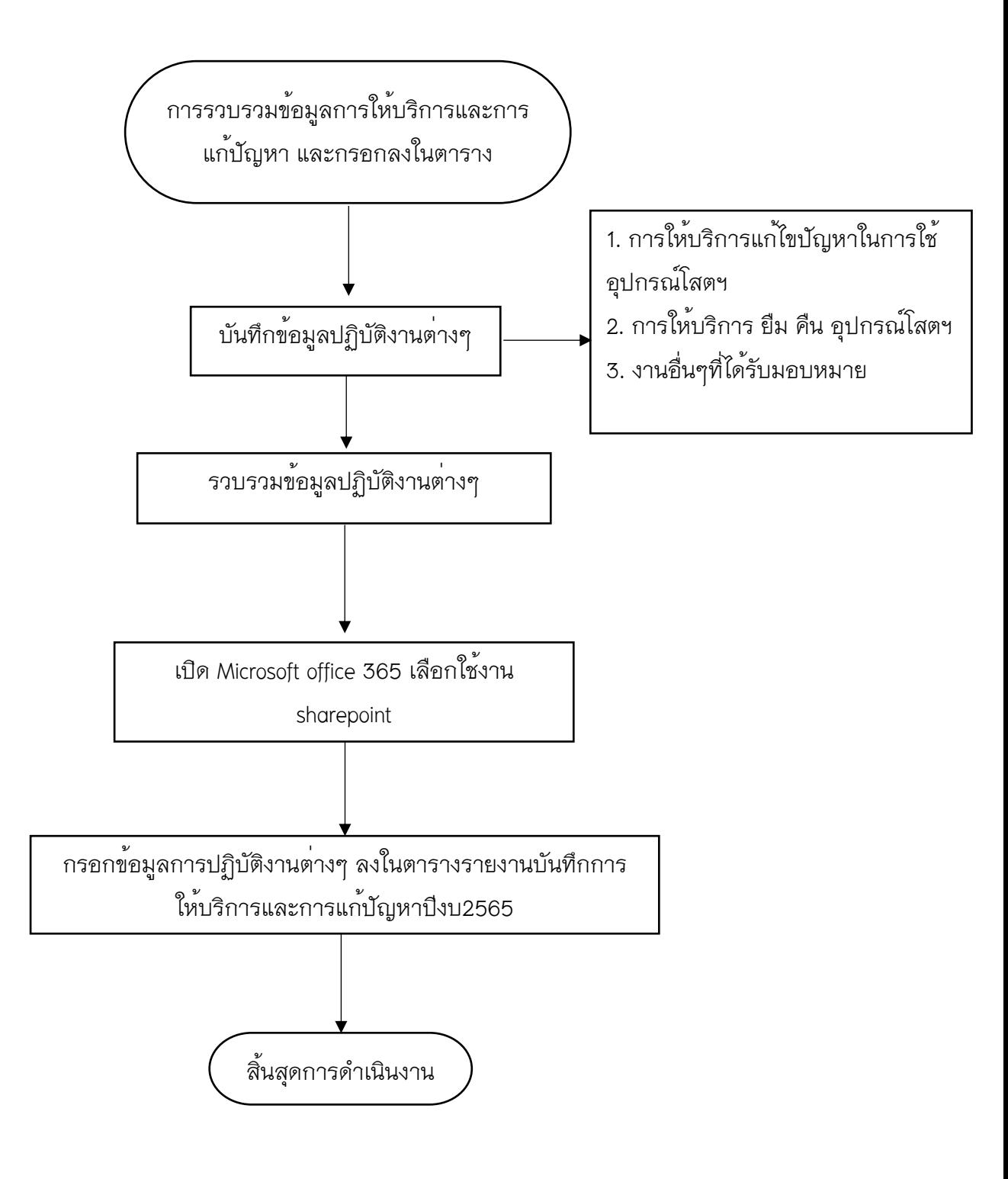

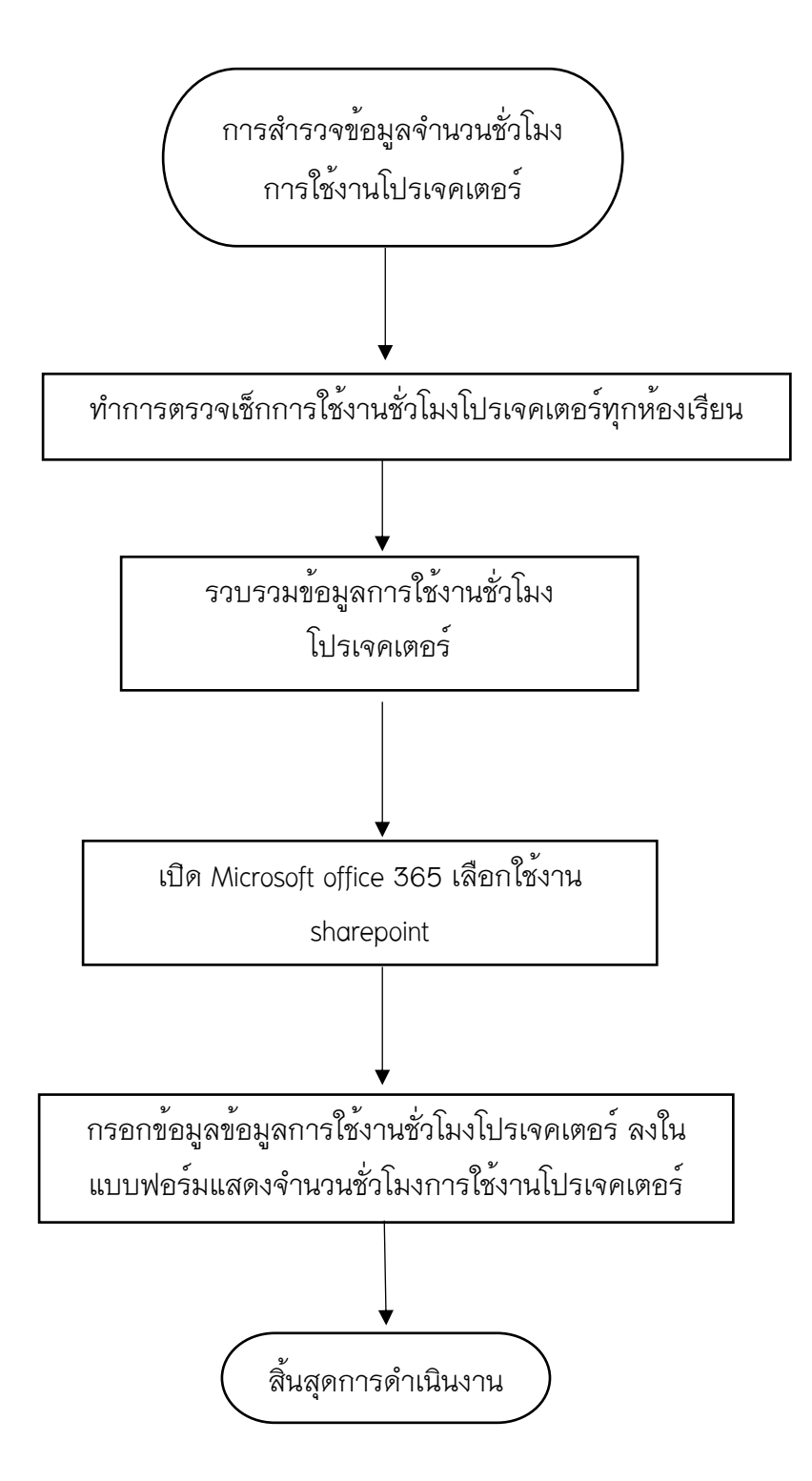

# **บทที่ 5 ปัญหา อุปสรรคและข้อเสนอแนะ**

# **5.1 ปัญหา อุปสรรคในการปฏิบัติงาน และแนวทางในการแก้ไขปัญหา**

สามารถแยกตามส่วนการทำงานได้เป็น ส่วนดังนี้

## 1. กรณีสาเหตุเนื่องมาจากอุปกรณ์โสตทัศนูปกรณ์

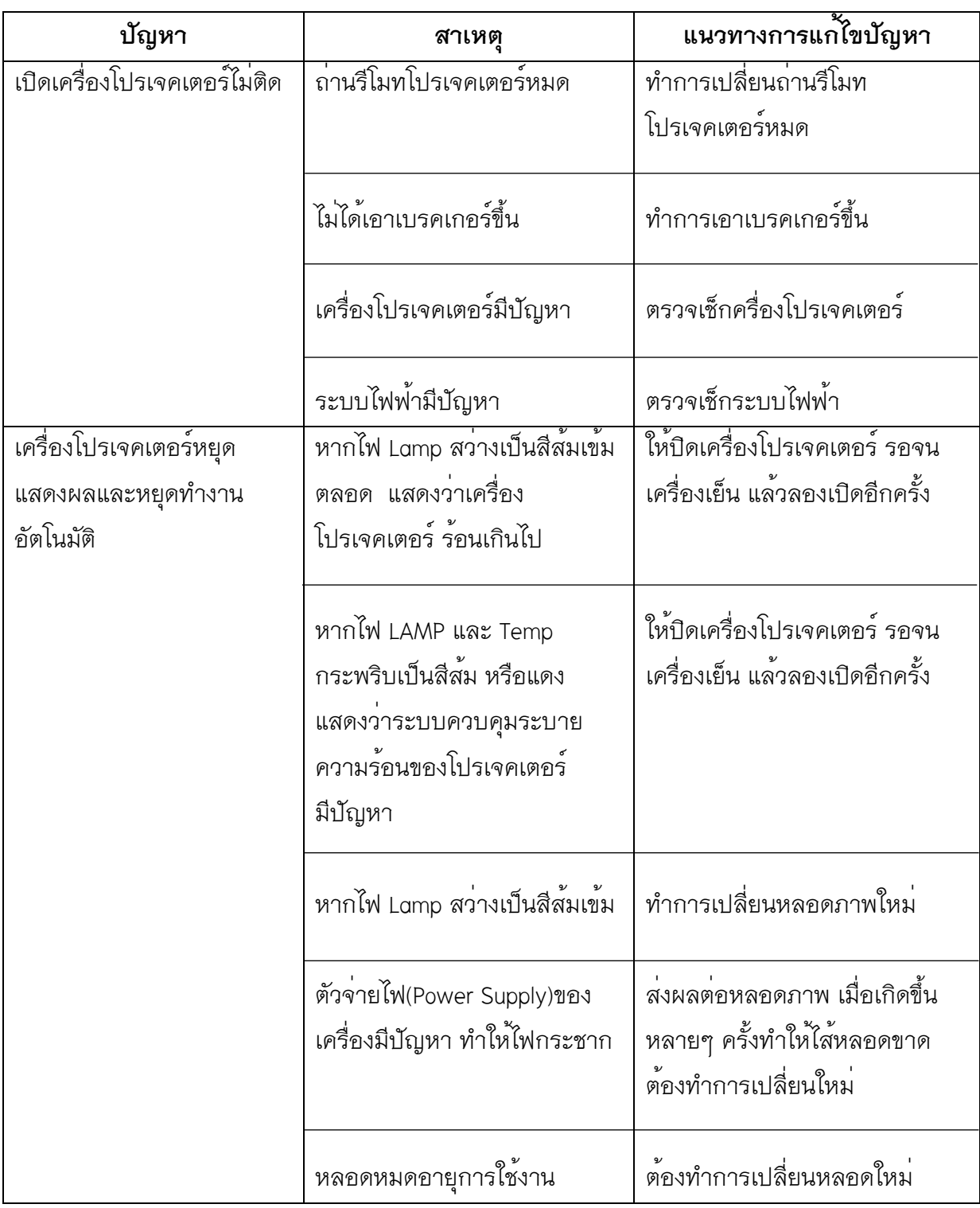

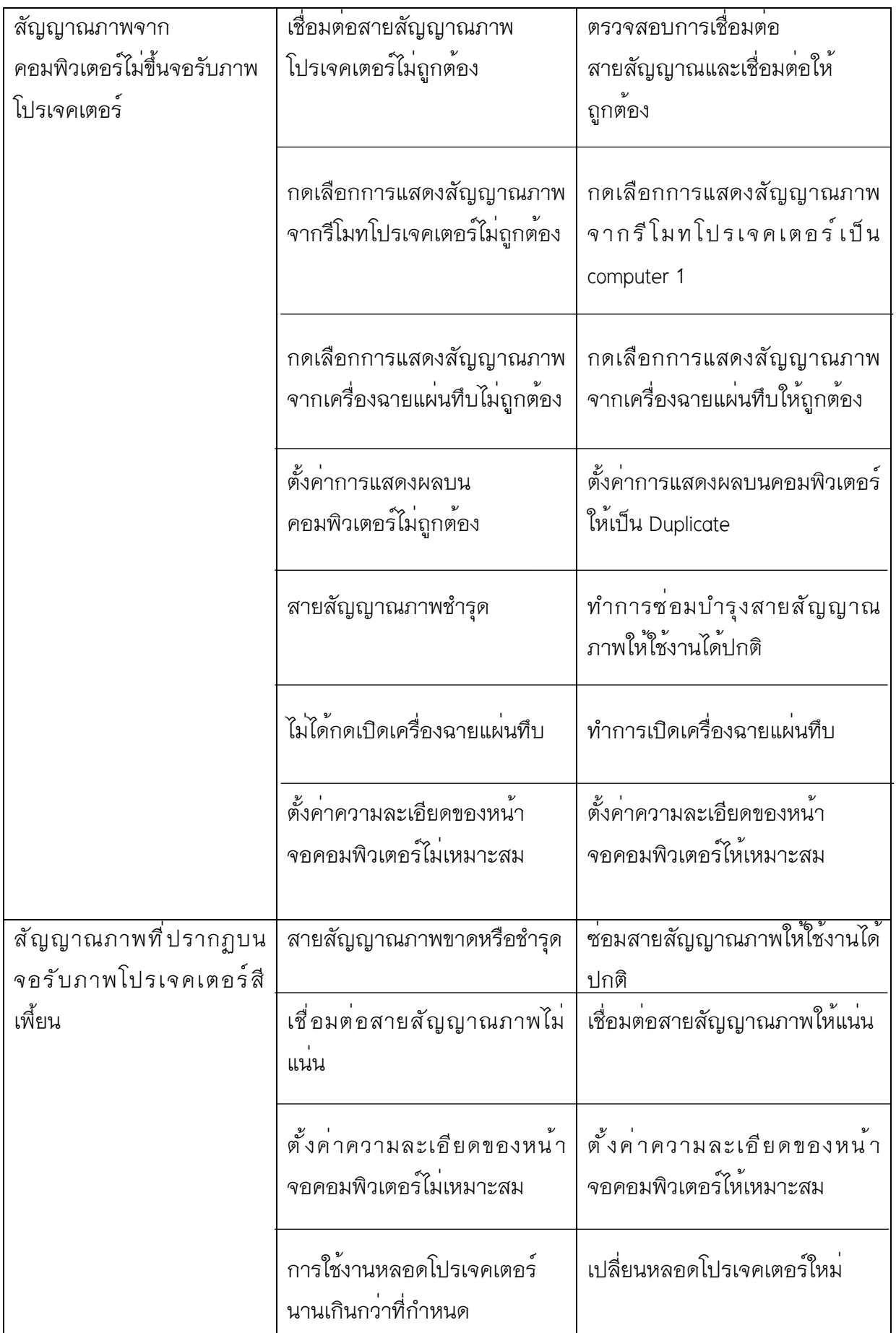

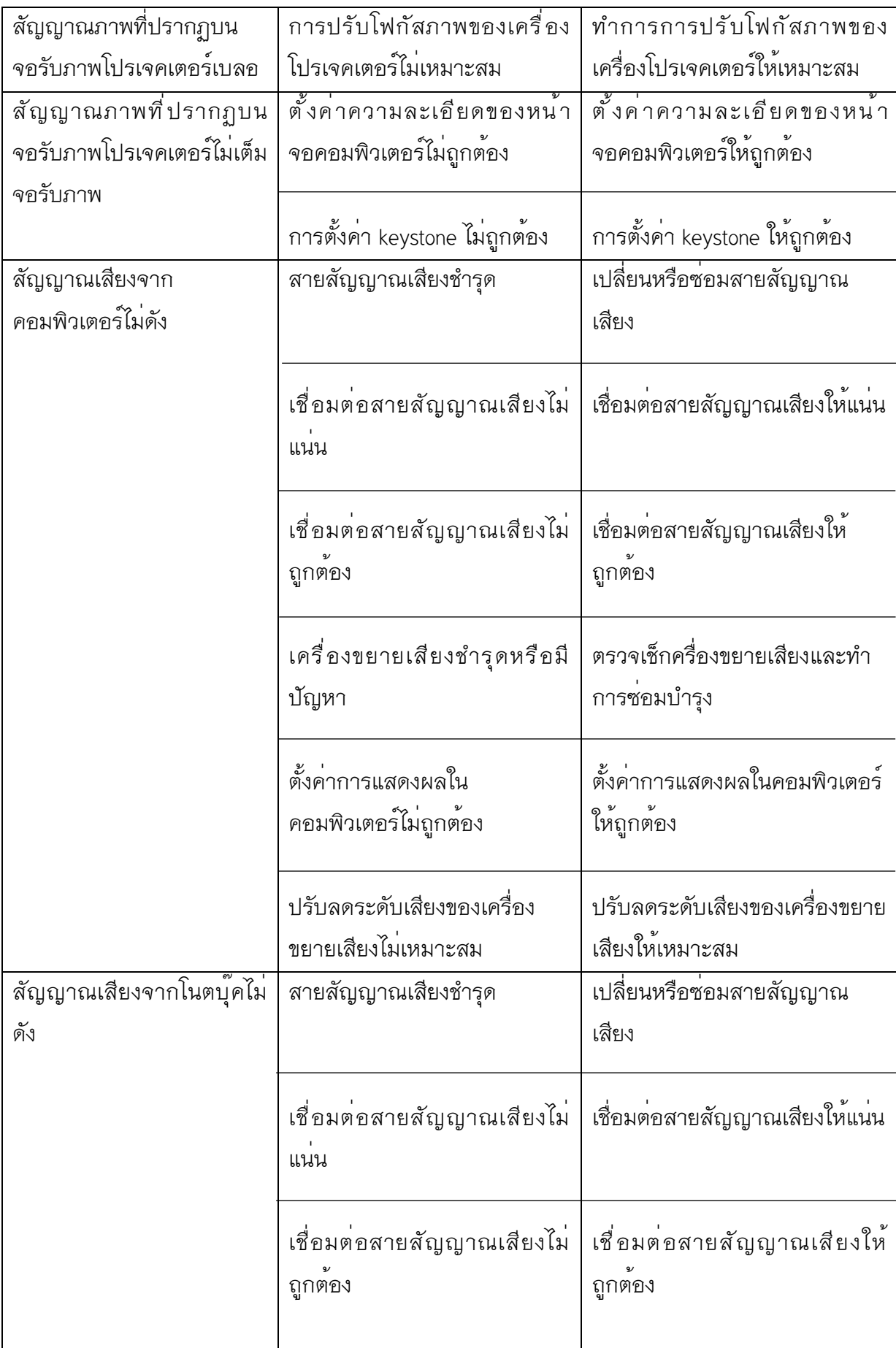

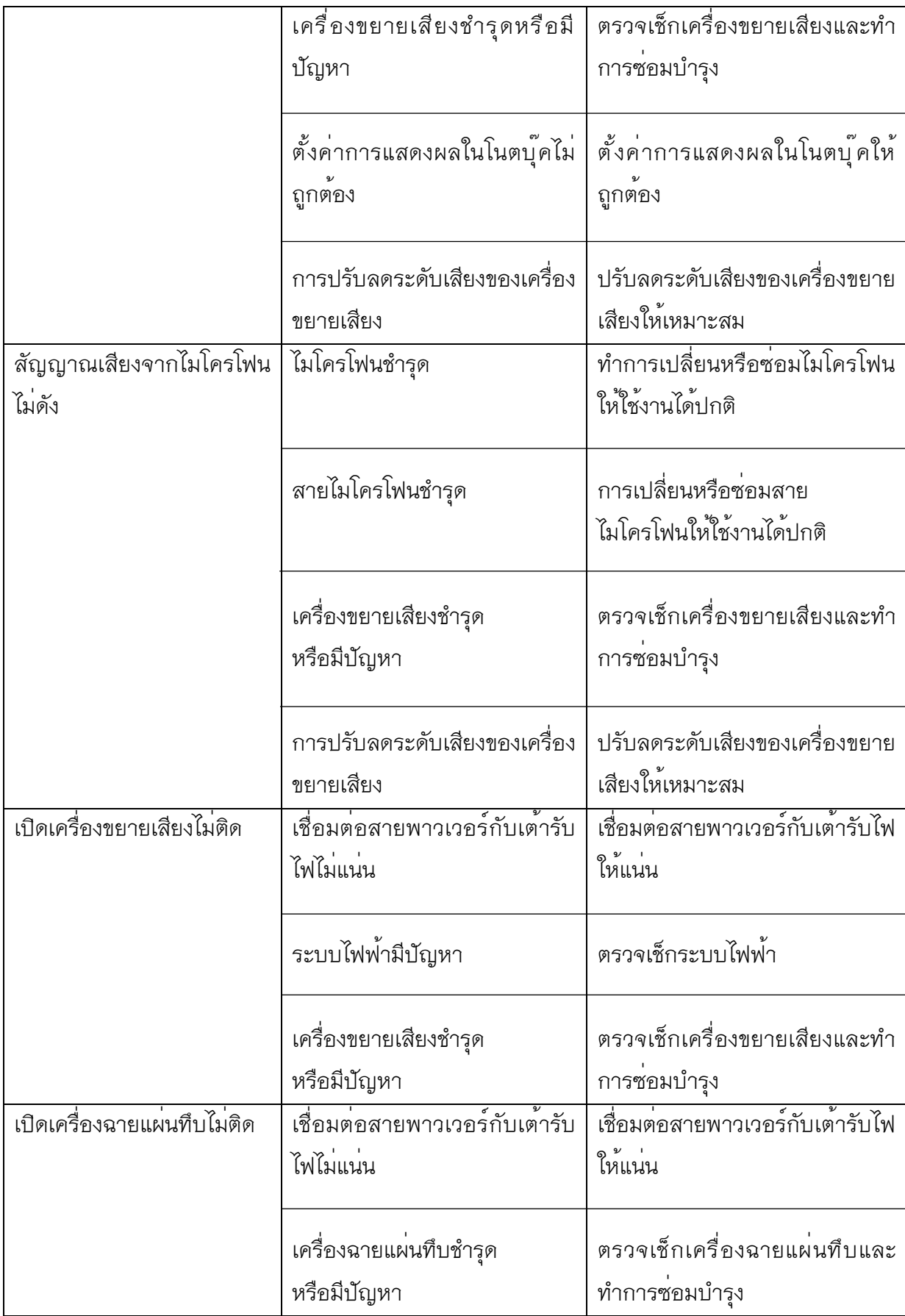

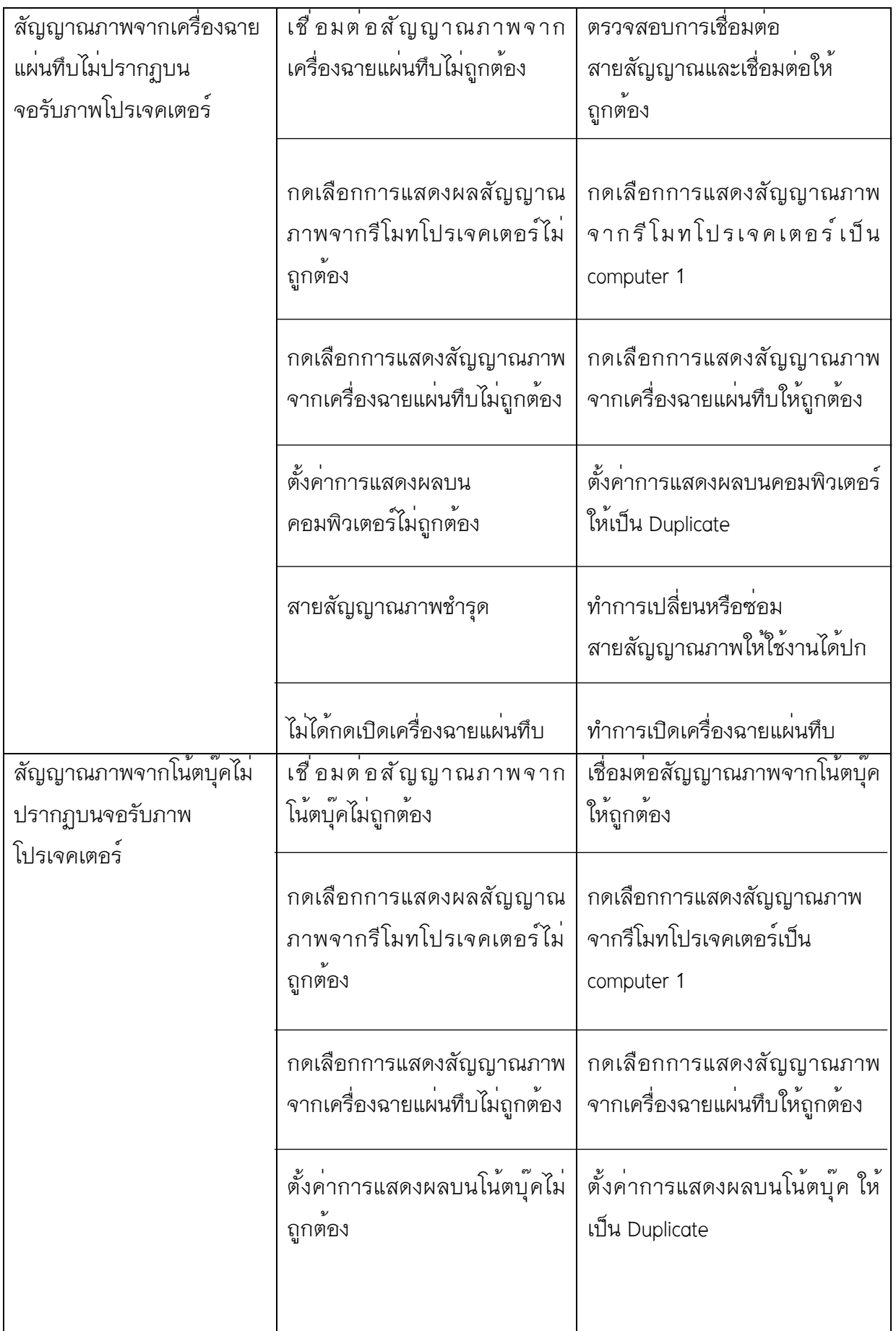

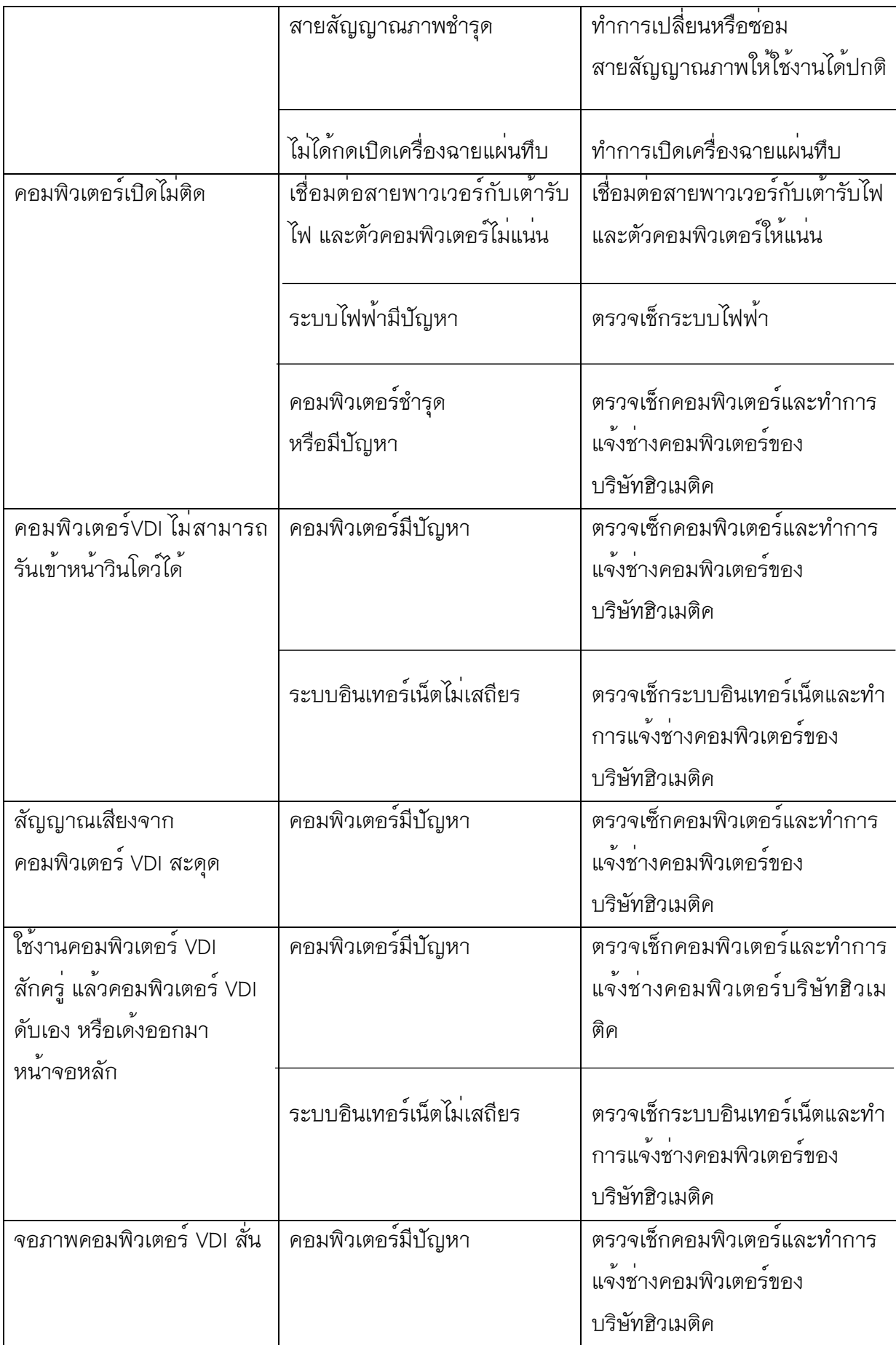

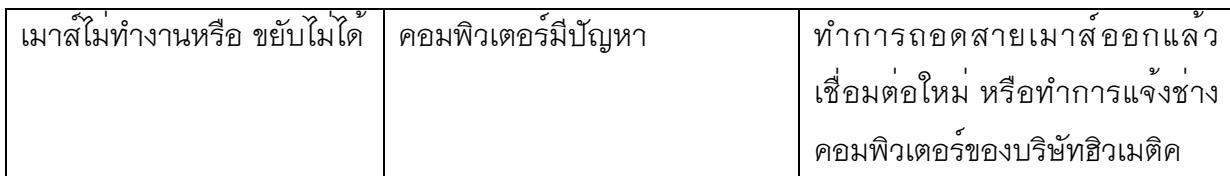

# 2. กรณีสาเหตุเนื่องมาจากระบบเครือข่ายอินเทอร์เน็ต

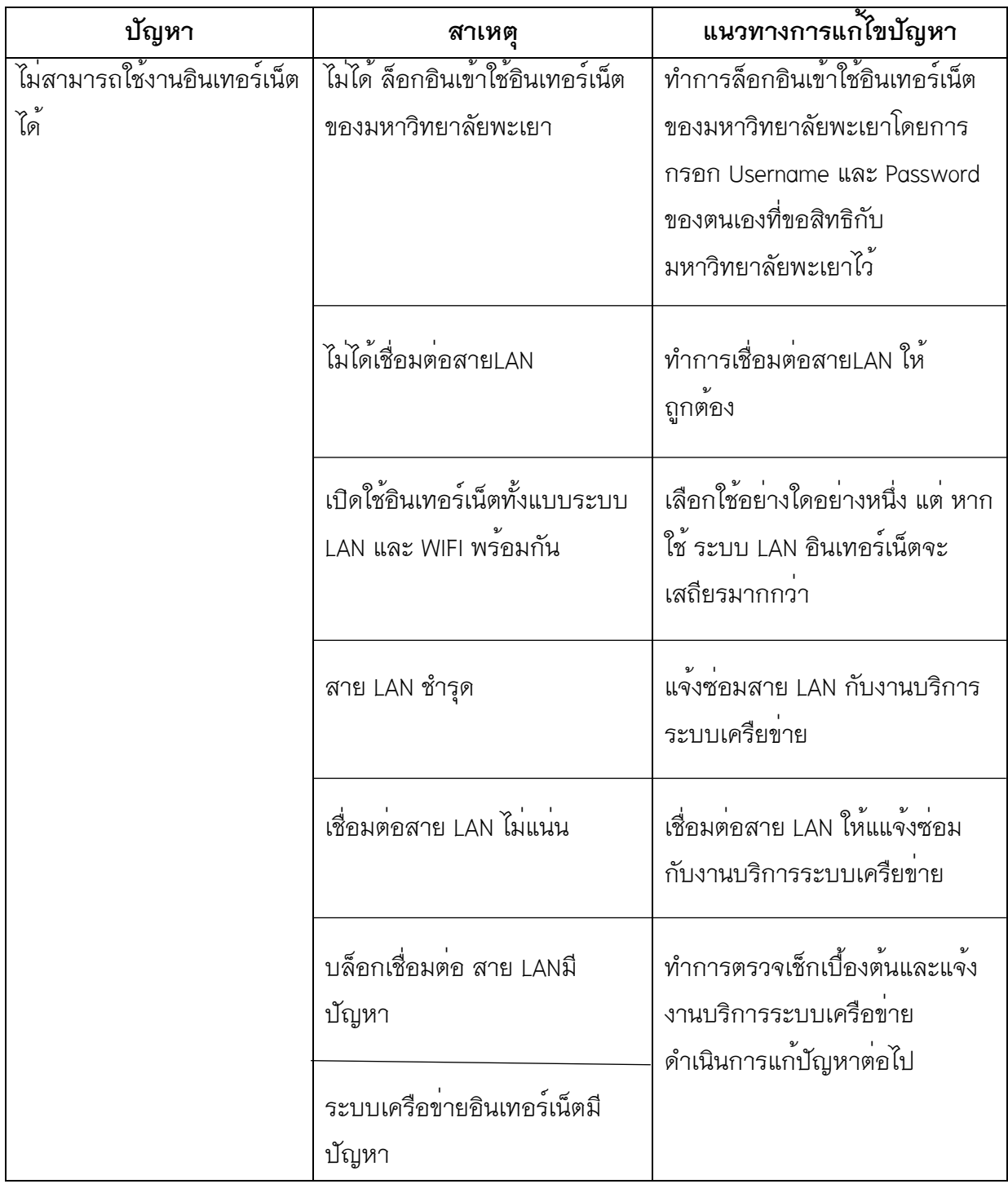

#### **5.2 แนวทางการแก้ไข และพัฒนางาน**

1. ก่อนเริ่มดำเนินการจัดทำคู่มือการปฏิบัติงานของบุคลากรงานโสตทัศนูปกรณ์ พบว่า บุคลากรงานโสตทัศนูปกรณ์บางส่วน ยังไม่ค่อยเข้าใจรายละเอียดการทำงาน และแนวทางในการ ปฏิบัติงาน ทำให้การทำงานไม่มีประสิทธิภาพเท่าที่ควร และให้บริการไม่เป็นมาตรฐานเดียวกัน ทำให้ ผู้ปฏิบัติงานและผู้รับบริการเกิดความสับสน

2. หลังจากได้จัดทำคู่มือการปฏิบัติงานของบุคลากรงานโสตทัศนูปกรณ์ พบว่าบุคลากรงาน โสตทัศนูปกรณ์เข้าใจรายละเอียดการทำงาน และแนวทางในการปฏิบัติงานมากยิ่งขึ้น และไปในทิศทาง เดียวกัน ทำให้การทำงานและการบริการโสตทัศนูปกรณ์มีประสิทธิภาพมากยิ่งขึ้น

3. จากการทำคู่มือการปฏิบัติงานของบุคลากรงานโสตทัศนูปกรณ์ สามารถถ่ายทอดความรู้ และประสบการณ์ ส่งต่อให้กับบุคลากรงานโสตทัศนูปกรณ์คนอื่นๆ ต่อไป เพื่อให้การทำงานและการ บริการโสตทัศนูปกรณ์มีประสิทธิภาพ สร้างความพึงพอใจให้แก่ผู้ใช้บริการ

## **5.3 ข้อเสนอแนะ**

1. บุคลากรงานโสตทัศนูปกรณ์ ควรศึกษาหาความรู้เกี่ยวกับอุปกรณ์โสตทัศนูปกรณ์ และ วิธีการแก้ไขปัญหาเกี่ยวกับการใช้งานอุปกรณ์โสตทัศนูปกรณ์ เพิ่มเติมอยู่เสมอ

2. บุคลากรงานโสตทัศนูปกรณ์ ควรศึกษาหาความรู้เกี่ยวกับเทคโนโลยี หรือแอพพลิเคชัน ต่างๆ ที่จะนำมาประยุกต์กับการทำงานโสตทัศนูปกรณ์

3. บุคลากรงานโสตทัศนูปกรณ์ควรทำงานด้วยจิตสาธารณะ มีใจรักในการให้บริการ

4. ควรมีการจัดทำ หรือปรับปรุงคู่มือการปฏิบัติงานของบุคลากรงานโสตทัศนูปกรณ์เป็น ประจำทุกปี

#### **บรรณานุกรม**

- จเรวัฒน์ เทวรัตน์. คู่มือปฏิบัติงานการให้บริการโสตทัศนูปกรณ์.ศูนย์วิทยาพัฒนา มหาวิทยาลัย สุโขทัยธรรมาธิราช นครศรีธรรมราช.สืบค้นจากhttps://www.stou.ac.th/Offices/rdec/ Nakorn/Main/doc/technical/01.pdf
- อภิสิทธิ์ คุณวรปัญญา.การพัฒนางานประจำสู่งานวิจัย Routine to Research (R2R) เทคนิคและวิธีการ จัดทำคู่มือปฏิบัติงาน.สืบค้นจาก https://science.swu.ac.th/Portals/22/QA/KM/2019/R2R\_1\_ 04062562.pdf
- พ.อ.หญิง อรยา พลูทรัพย์ .การจัดทำคู่มือการปฏิบัติงาน.สืบค้นจาก http://km.fsh.mi.th/wp content/uploads/2016/08/103.pdf
- กรมเจ้าท่า.กระบวนการบริหารงานโสตทัศนูปกรณ์.ส่วนบริการศึกษา ศูนย์ฝึกพาณิชย์นาวี.สืบค้นจาก http://www.mmtc.ac.th/km/manual/11.%20%E0%B8%87%E0%B8%B2%E0%B8%99%E0 %B9%82%E0%B8%AA%E0%B8%95.pdf

**ภาคผนวก**

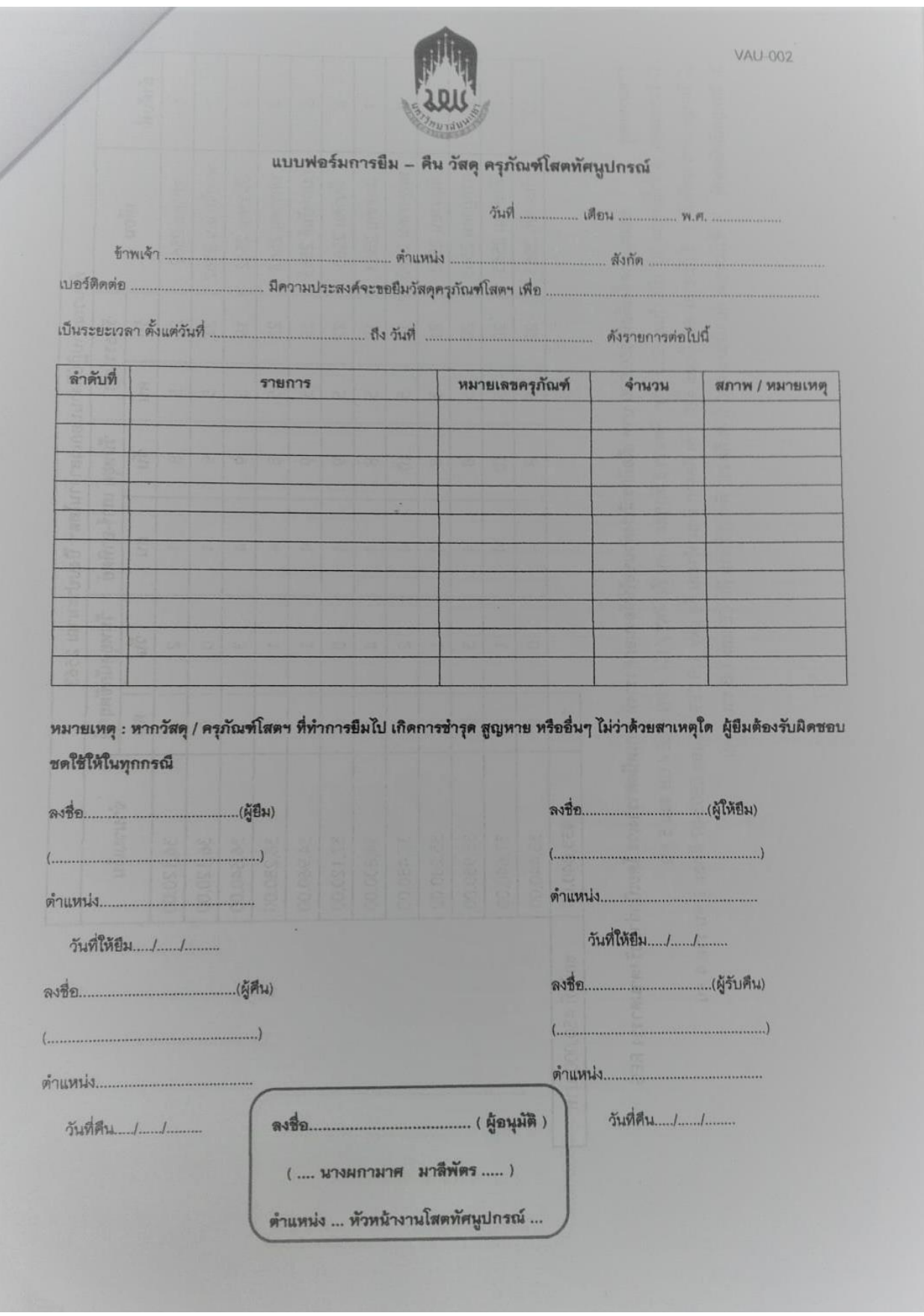

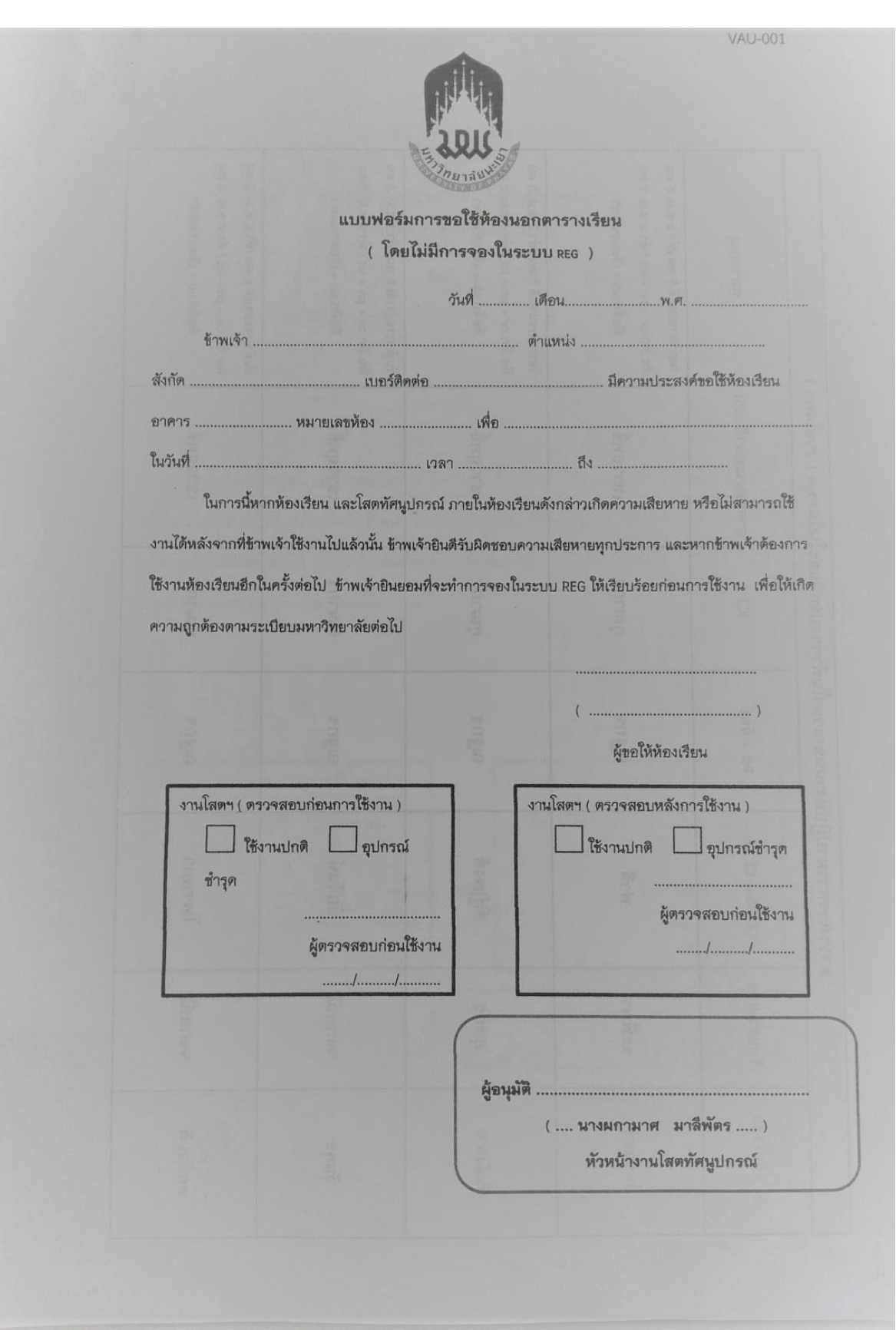

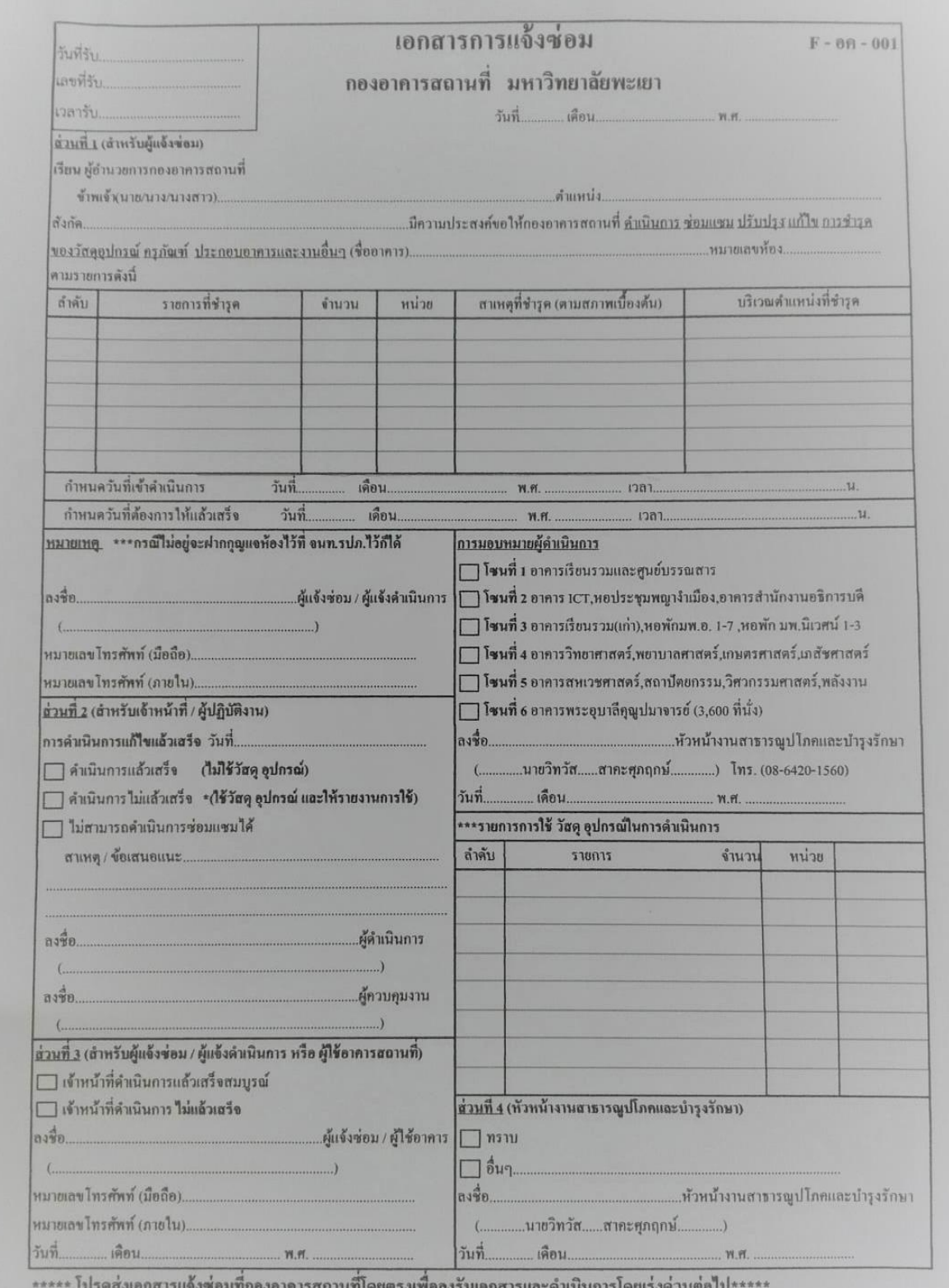

<u> เอาคารสถานทโดยตรงเพอลงรบเอกสารและดำเน่นการโดยเรงดวนต</u>

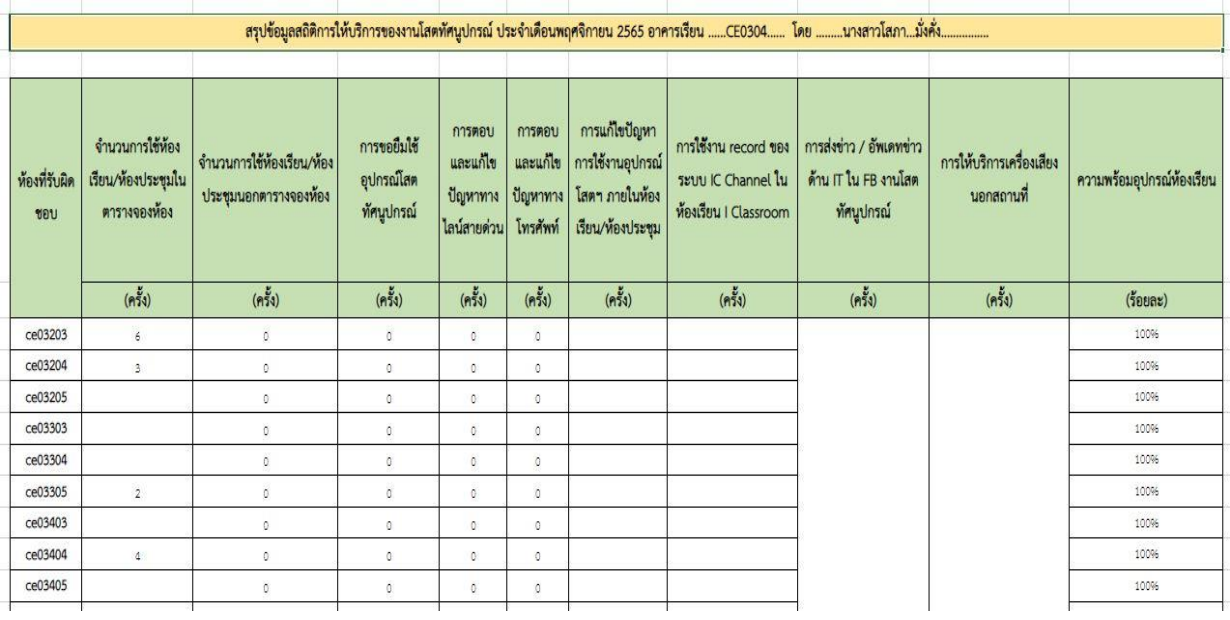

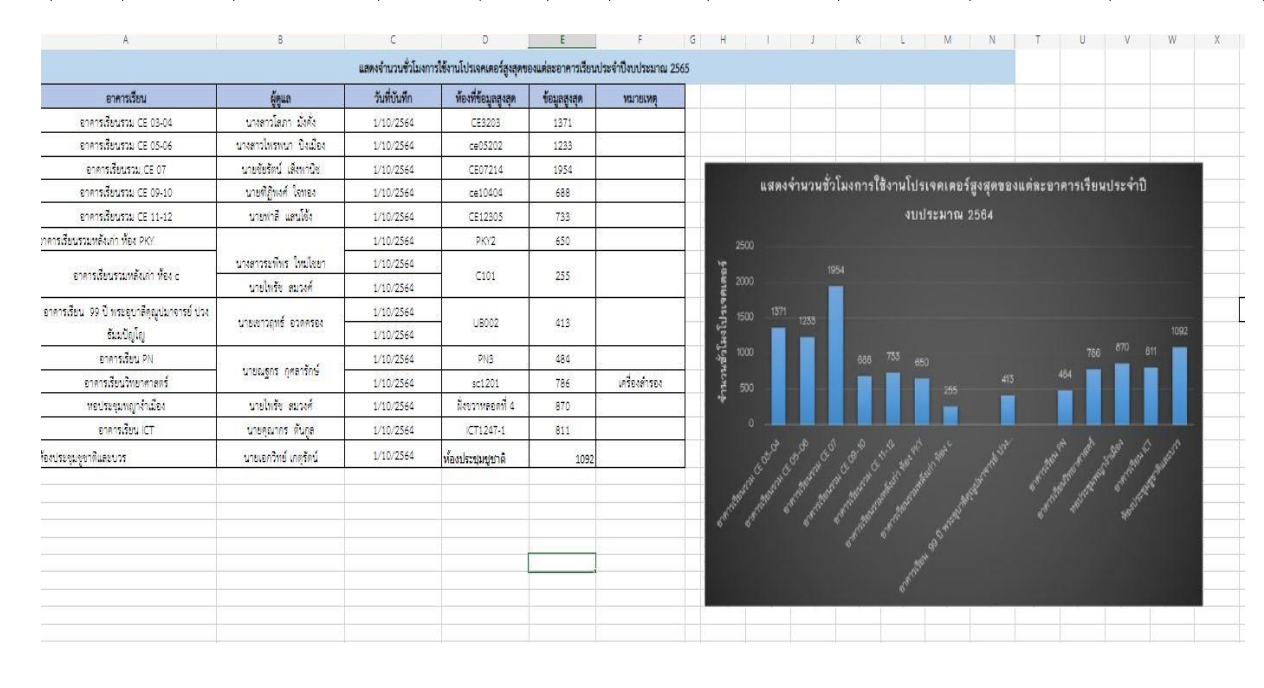

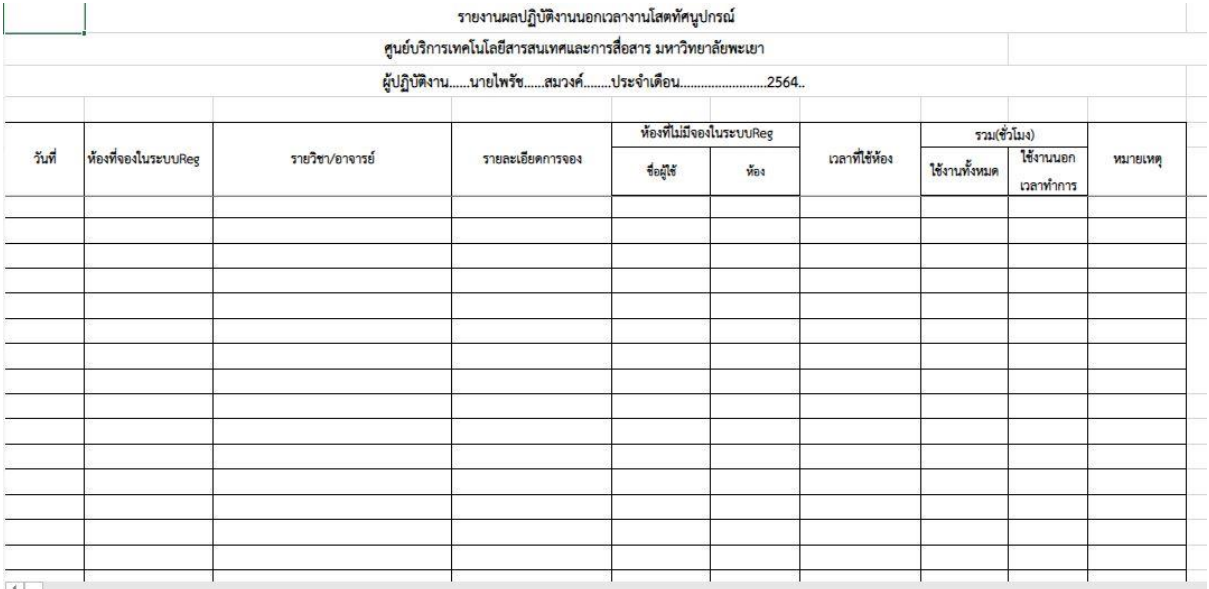

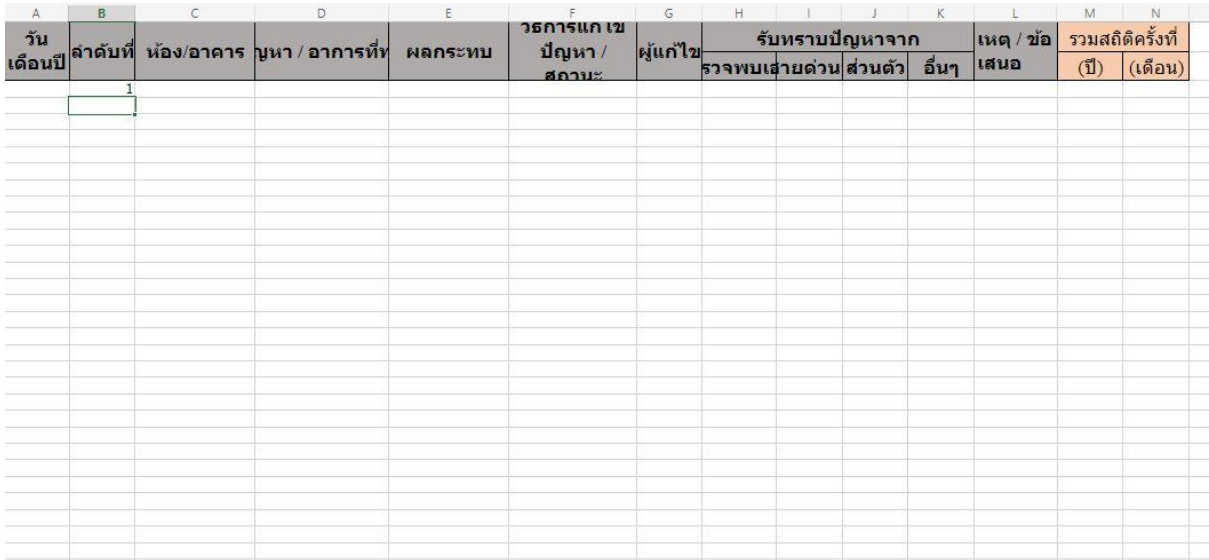